## **An Introduction to the Cycle 4 ALMA Observing Tool**

**How to turn that great idea into ALMA data..**

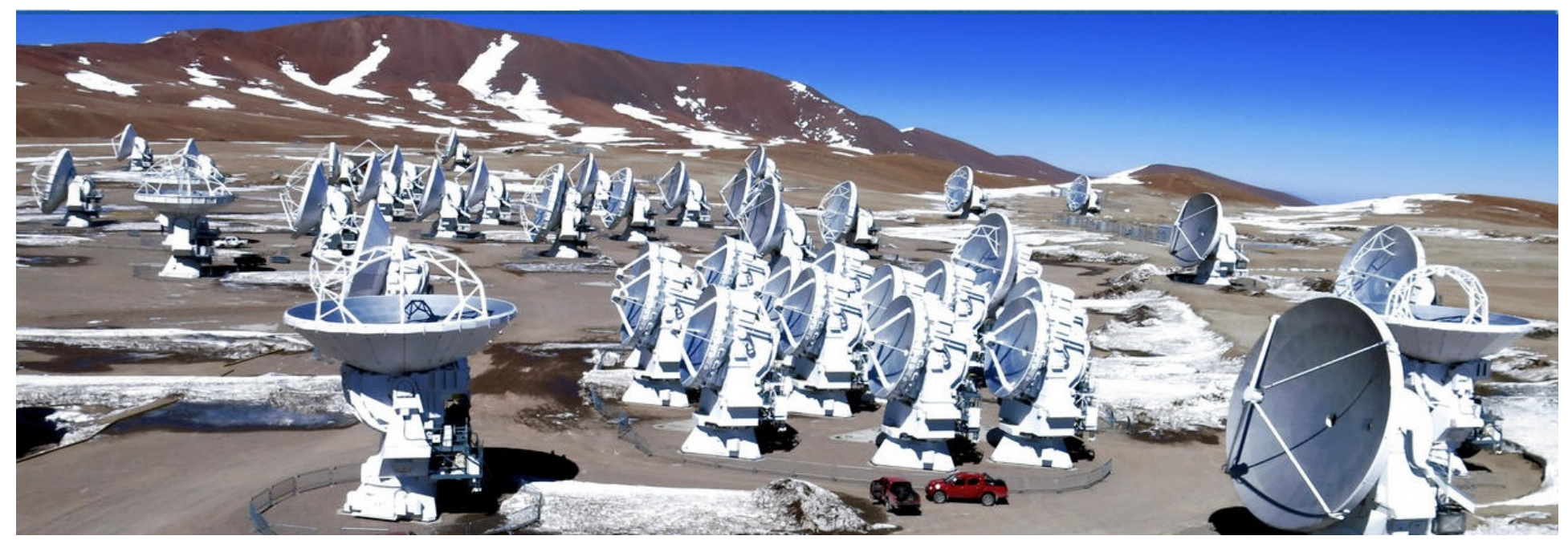

#### Harvey Liszt, Alison Peck, Tony Remijan, Sabrina Stierwalt

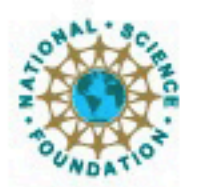

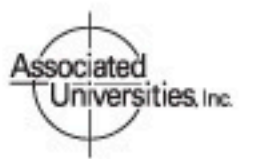

Atacama Large Millimeter/submillimeter Array Expanded Very Large Array Robert C. Byrd Green Bank Telescope Very Long Baseline Array

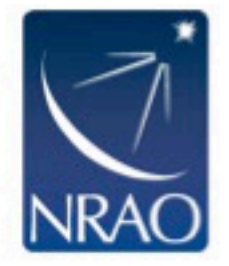

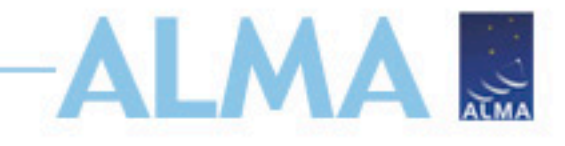

### **ALMA Cycle 4 Planning**

• ALMA Cycle 4 will provide 3000 hours of 12-m array science observations. The remaining time on ALMA will be reserved for engineering, computing and scientific testing to extend and optimize ALMA capabilities.

#### Dates to remember:

- 22 March 2016 Call for Proposals
- **21 April 2016 Proposal deadline**
- August 2016 Review results sent to PIs
- October 2016 Start of ALMA Cycle 4 observations
- September 2017 End of Cycle 4 observations

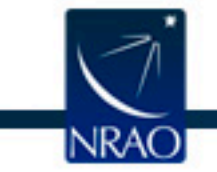

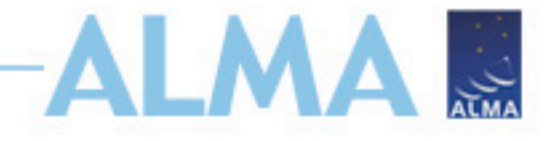

### **Cycle 4 Capabilities**

- At least forty (40) antennas in the 12-m Array, ten (10) 7-m antennas (for short baselines) and three (3) 12-m antennas (for zero-spacing)
- Receiver bands 3, 4, 6, 7, 8, 9, & 10 (wavelengths of about 3.1, 2.1, 1.3, 0.87, 0.74, 0.44, and 0.35 mm, respectively)
- Nine 12-m array configurations with maximum baselines from 155 m to 12.6 km
- Maximum baselines of 2.7 km for Bands 8, 9 and 10, 5.3 km for Band 7, 12.6 km for Bands 3, 4, & 6
- Spectral line, continuum, and mosaic observations
- Single pointing, on axis, full (linear) polarization capabilities for continuum and full spectral resolution observations in Band 3, 6 and 7 on the 12-m array

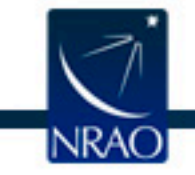

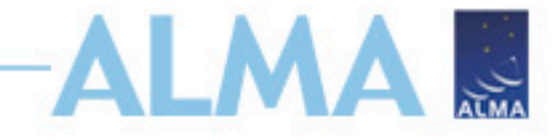

### **Cycle 4 Capabilities**

- Cycle 4 observing modes will be classified as standard or non-standard, and up to 20% of the observing time will be allocated to proposals requesting **non-standard modes**, which include:
- Bands 8, 9 & 10 observations
- Band 7 observations with maximum baselines > 2.7 km
- All polarization observations
- **Spectral Scans**
- Bandwidth switching projects (less than 1GHz aggregate bandwidth over all spectral windows)
- Solar Observations
- VLBI observations
- User-specified calibrations

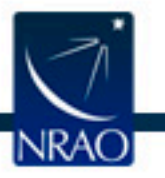

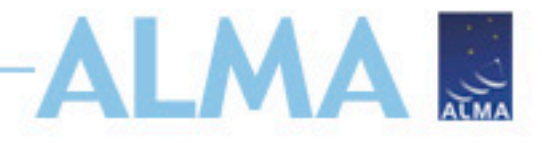

### **New Capabilities to Note:**

In Cycle 4, the following opportunities will be available to Proposers for the first time.

- ACA stand-alone mode
	- Proposals will be accepted to use the ACA in a stand-alone capacity for spectral line (7m Array plus Total Power Array) or continuum (7m Array) observations.
- Large Programs
	- defined as more than 50 hours of observations with either the 12-m Array or the ACA in stand-alone mode.

#### • Millimeter-wavelength VLBI

- Proposals will be accepted for Very Long Baseline Interferometry (VLBI) observations with ALMA in Bands 3 and 6 continuum, in concert with an existing VLBI network: the Global mm-VLBI Array (GMVA) at 3 mm and a new NRAO/Event Horizon Telescope Consortium (EHTC) network at 1.3 mm. In addition to submitting an ALMA proposal, VLBI programs must also submit a proposal to the appropriate VLBI network according to their deadlines. Additional information about proposing with ALMA using these networks will be made available in mid-January 2016.
- Solar observations Bands 3 and 6.

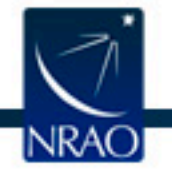

# **Once you have done this…**

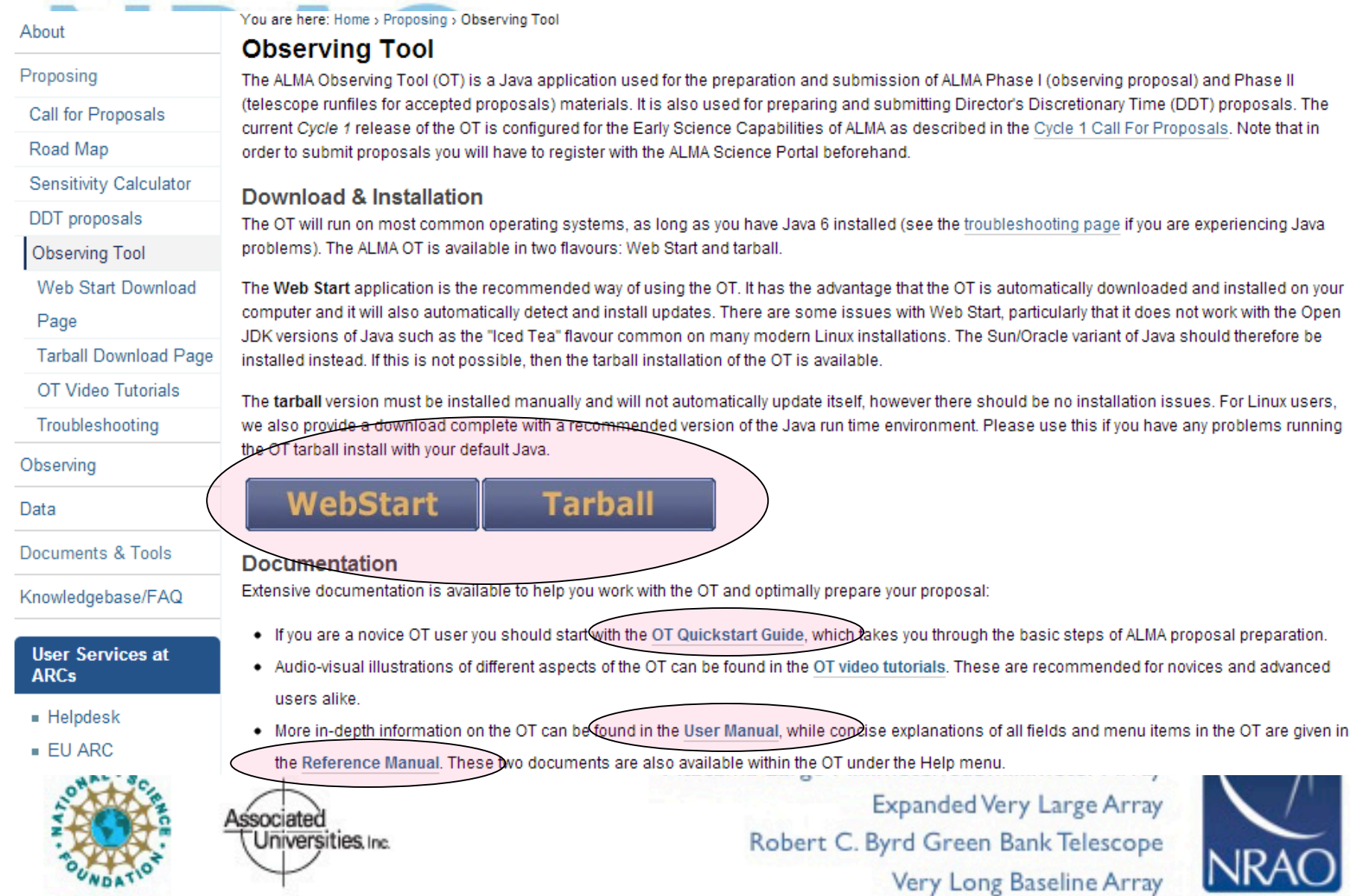

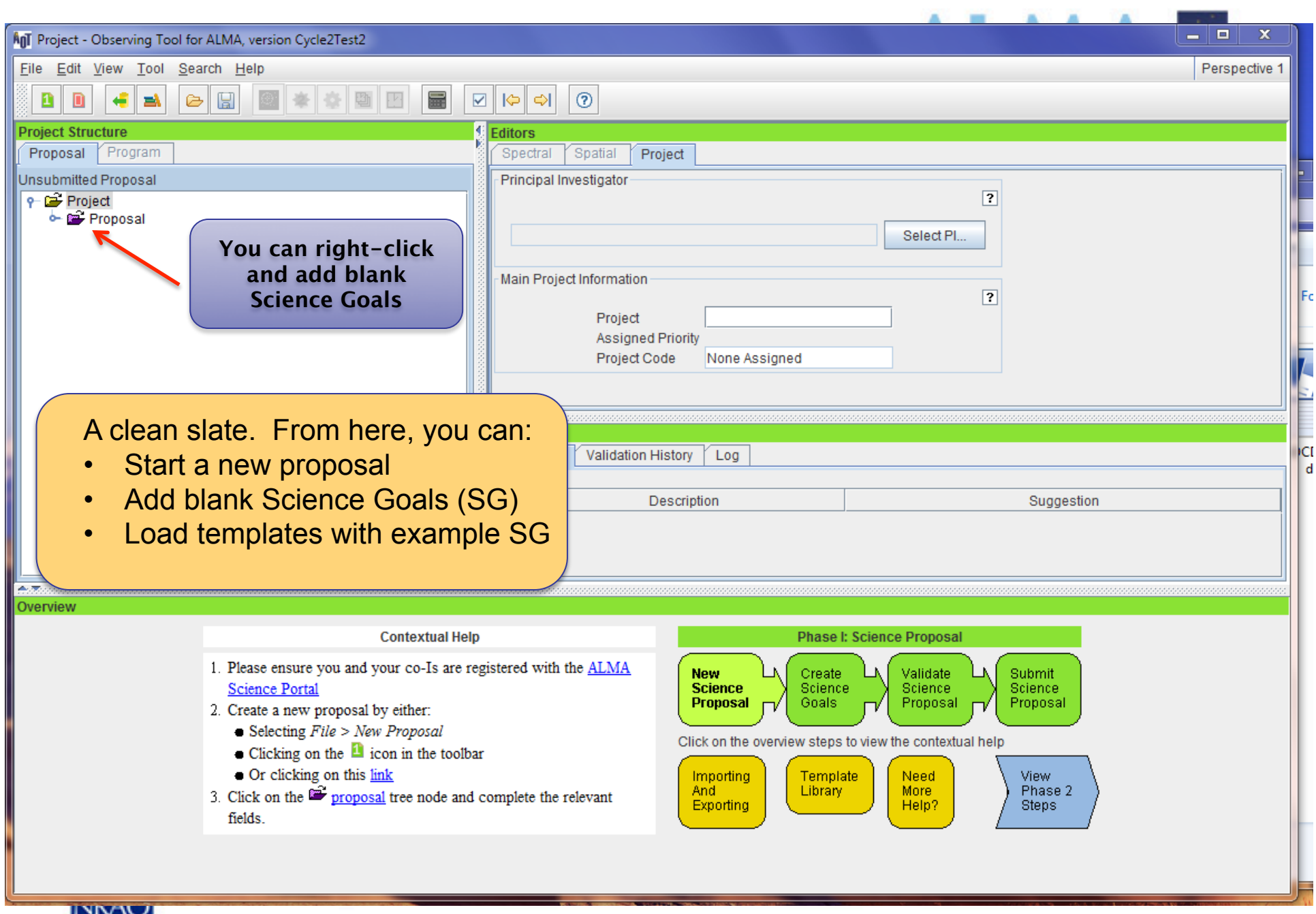

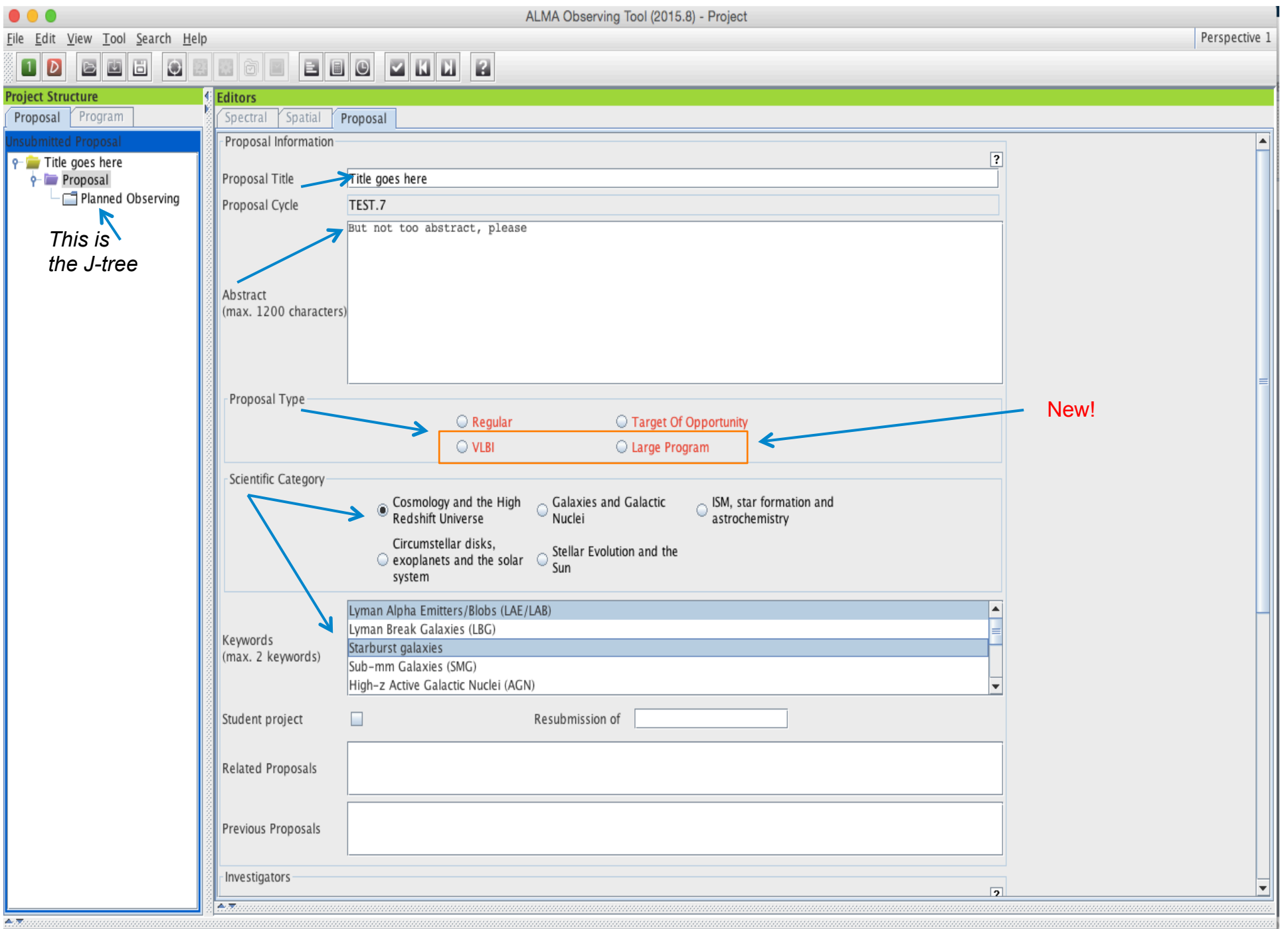

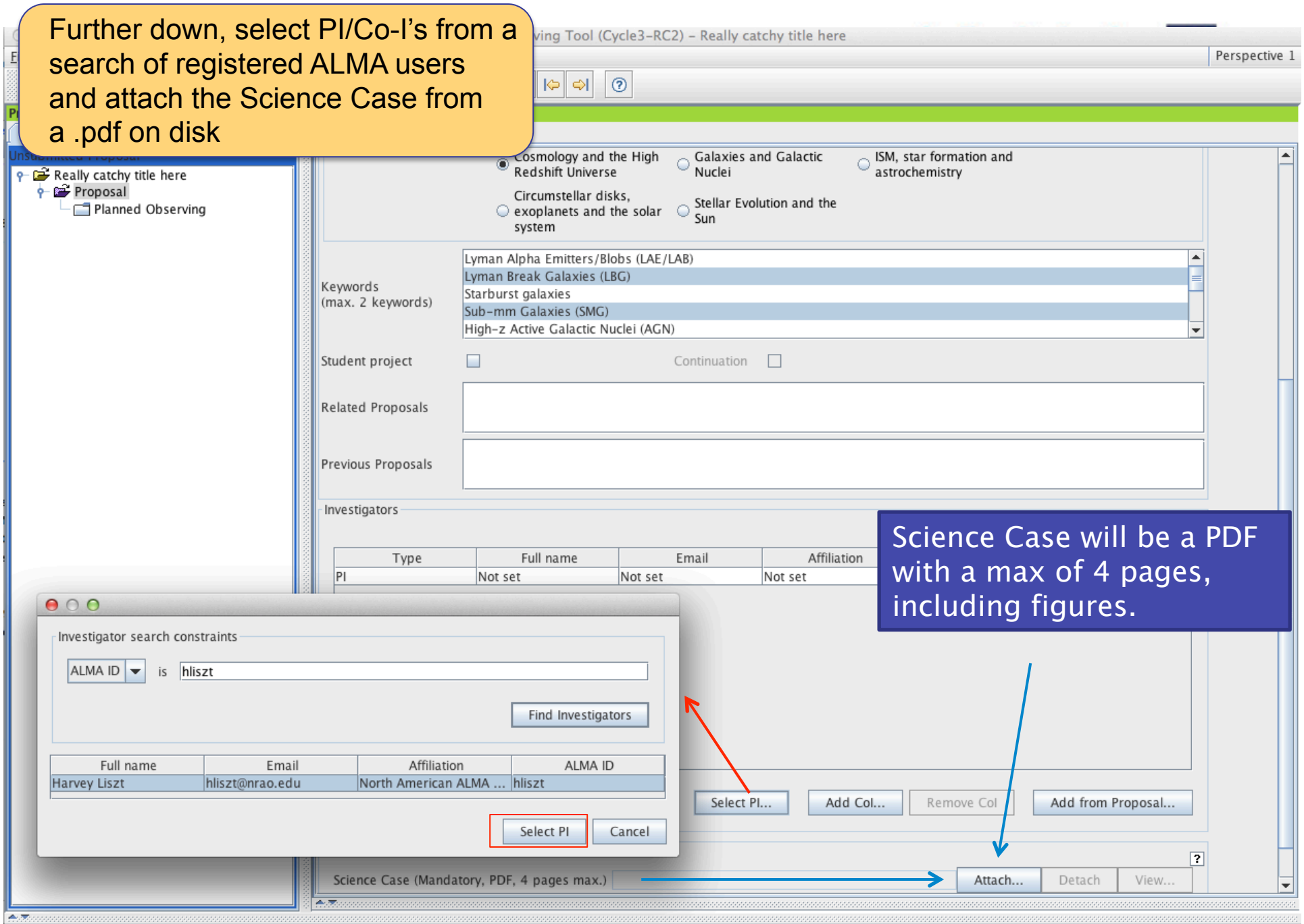

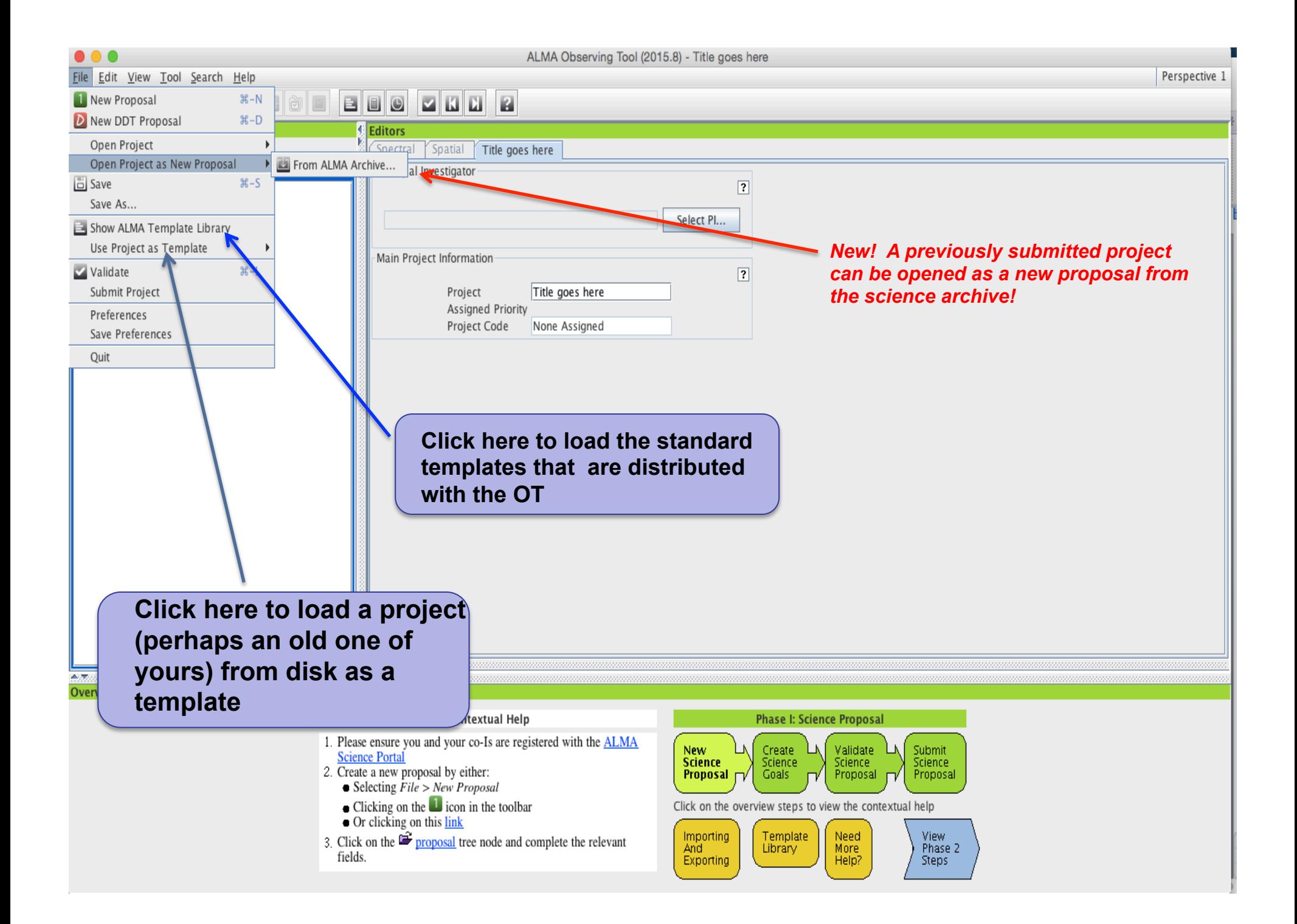

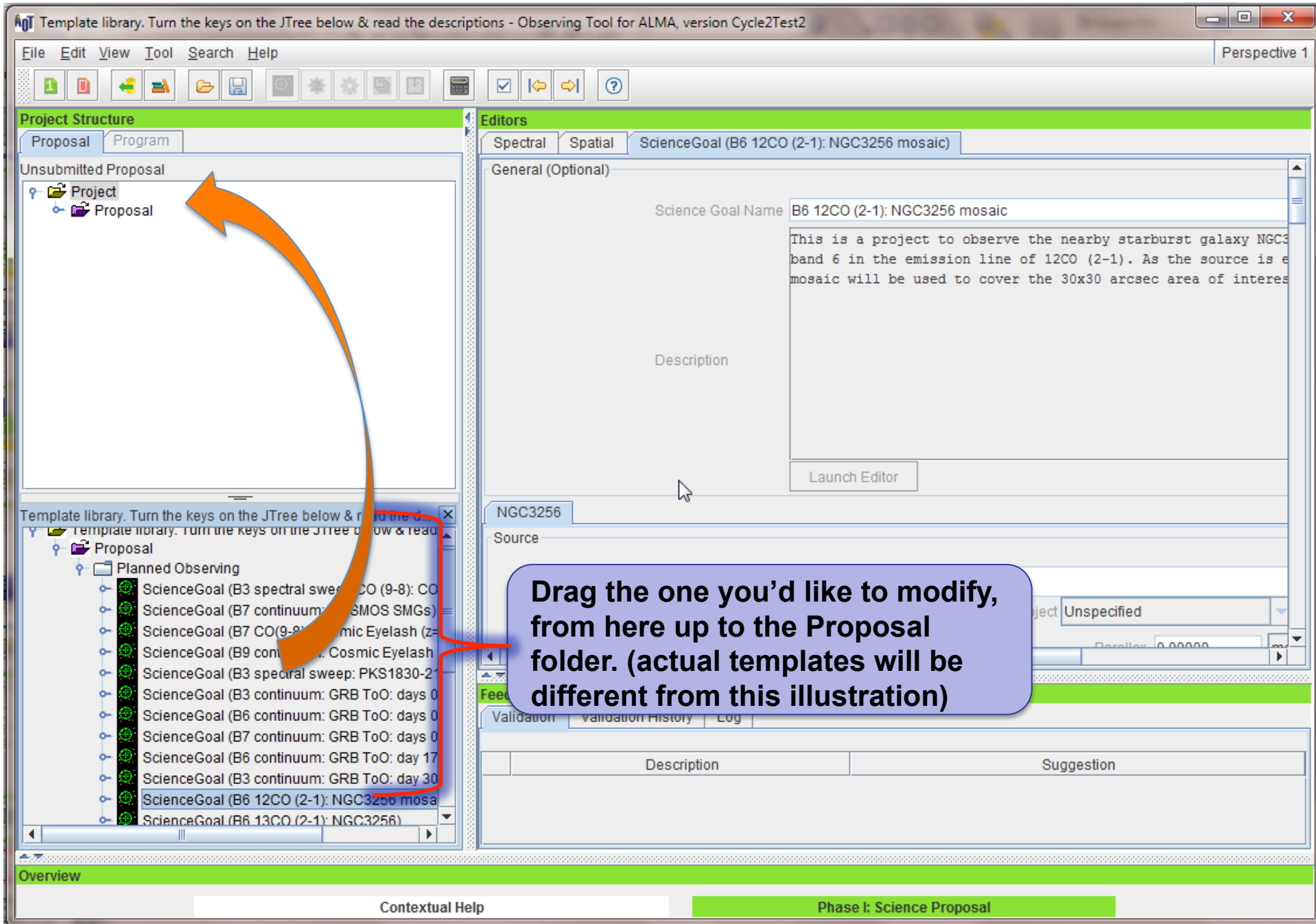

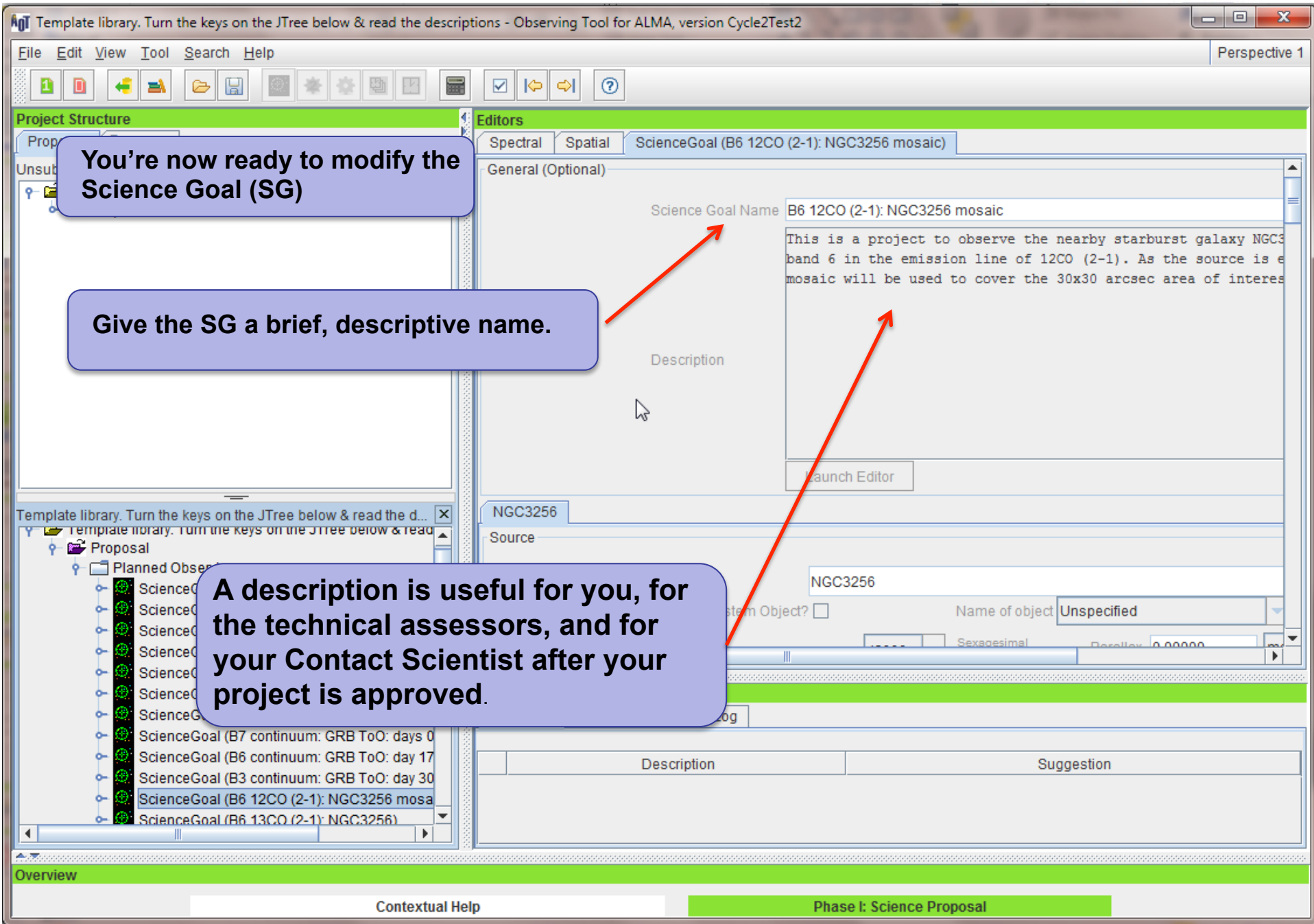

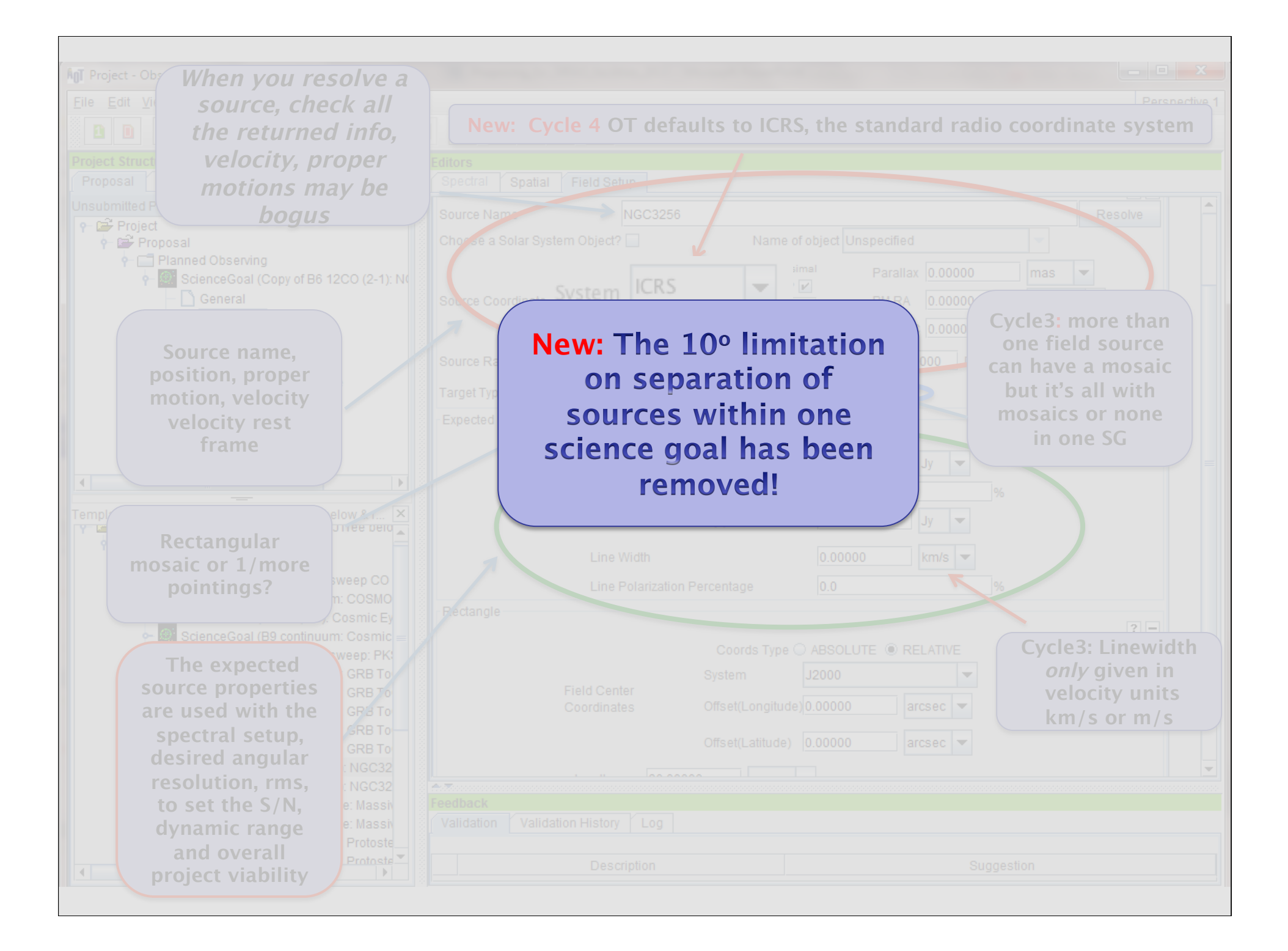

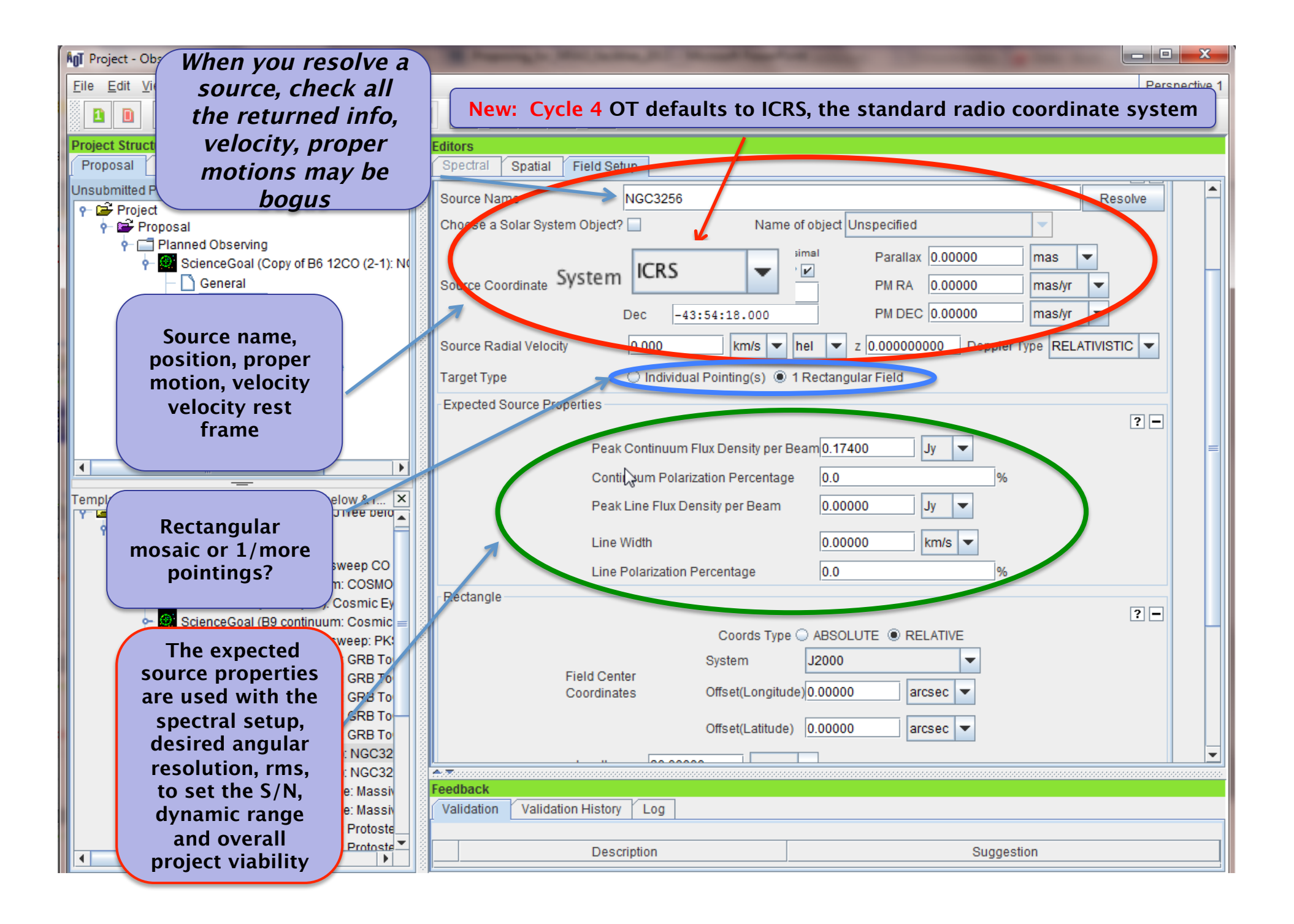

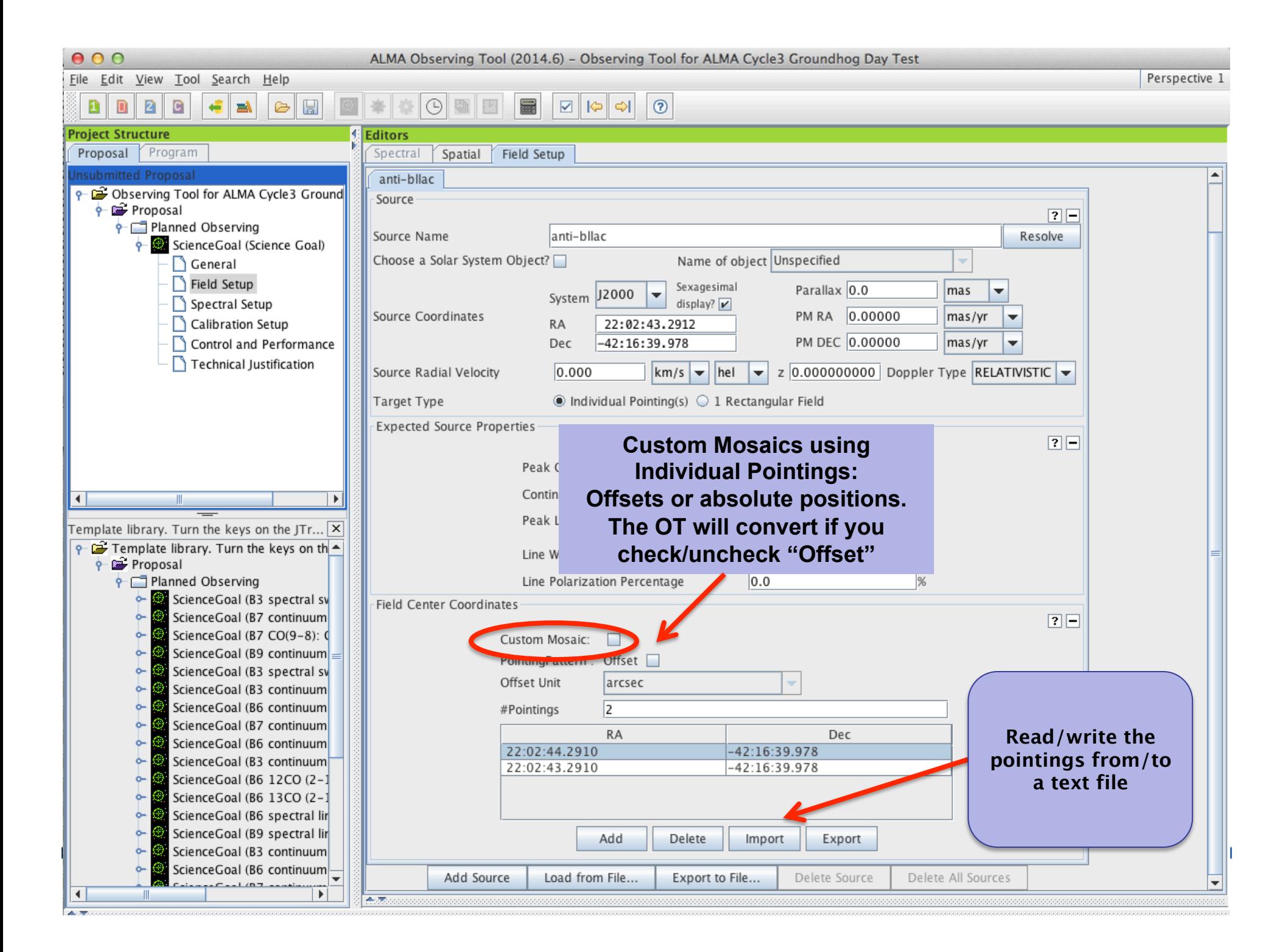

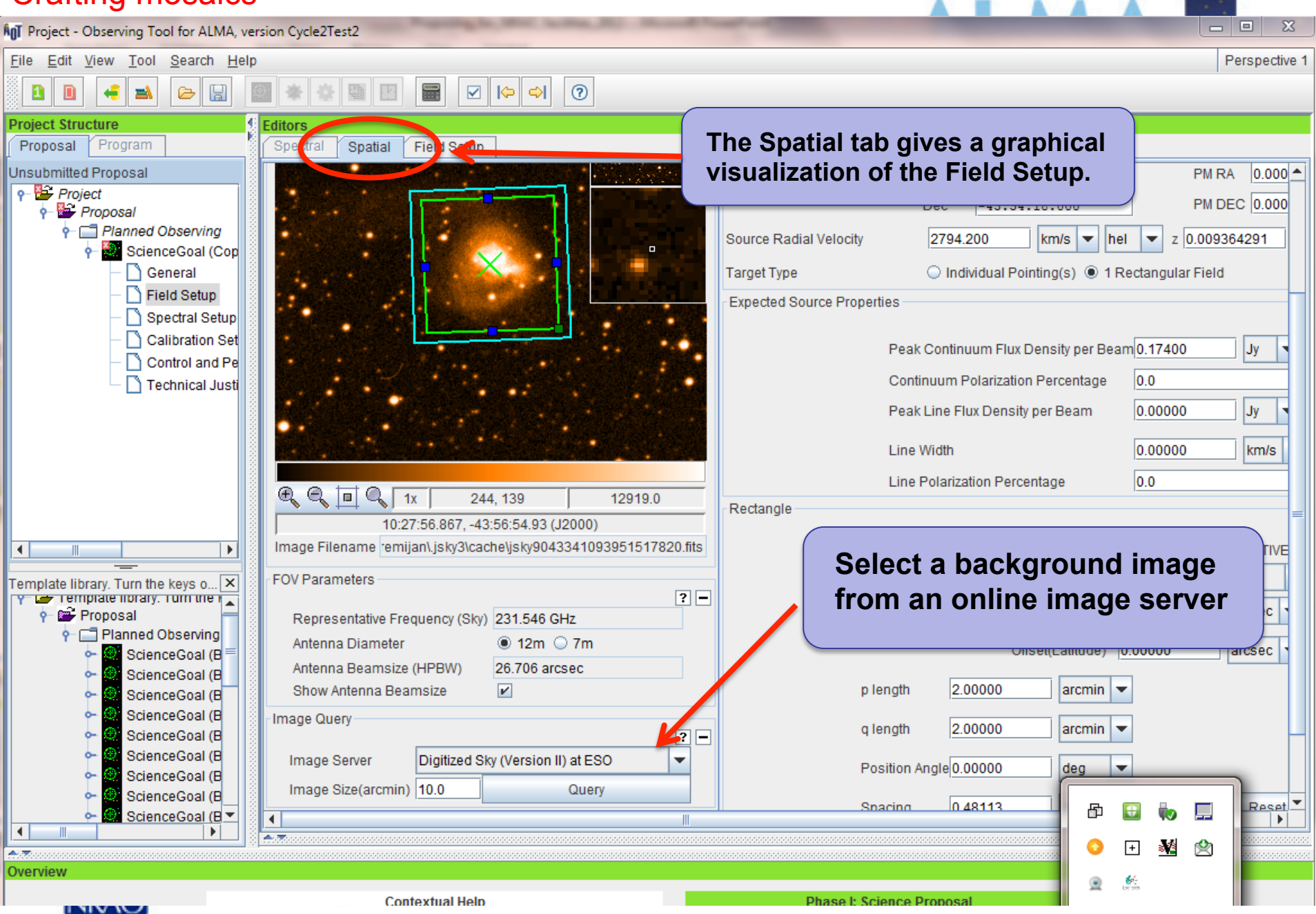

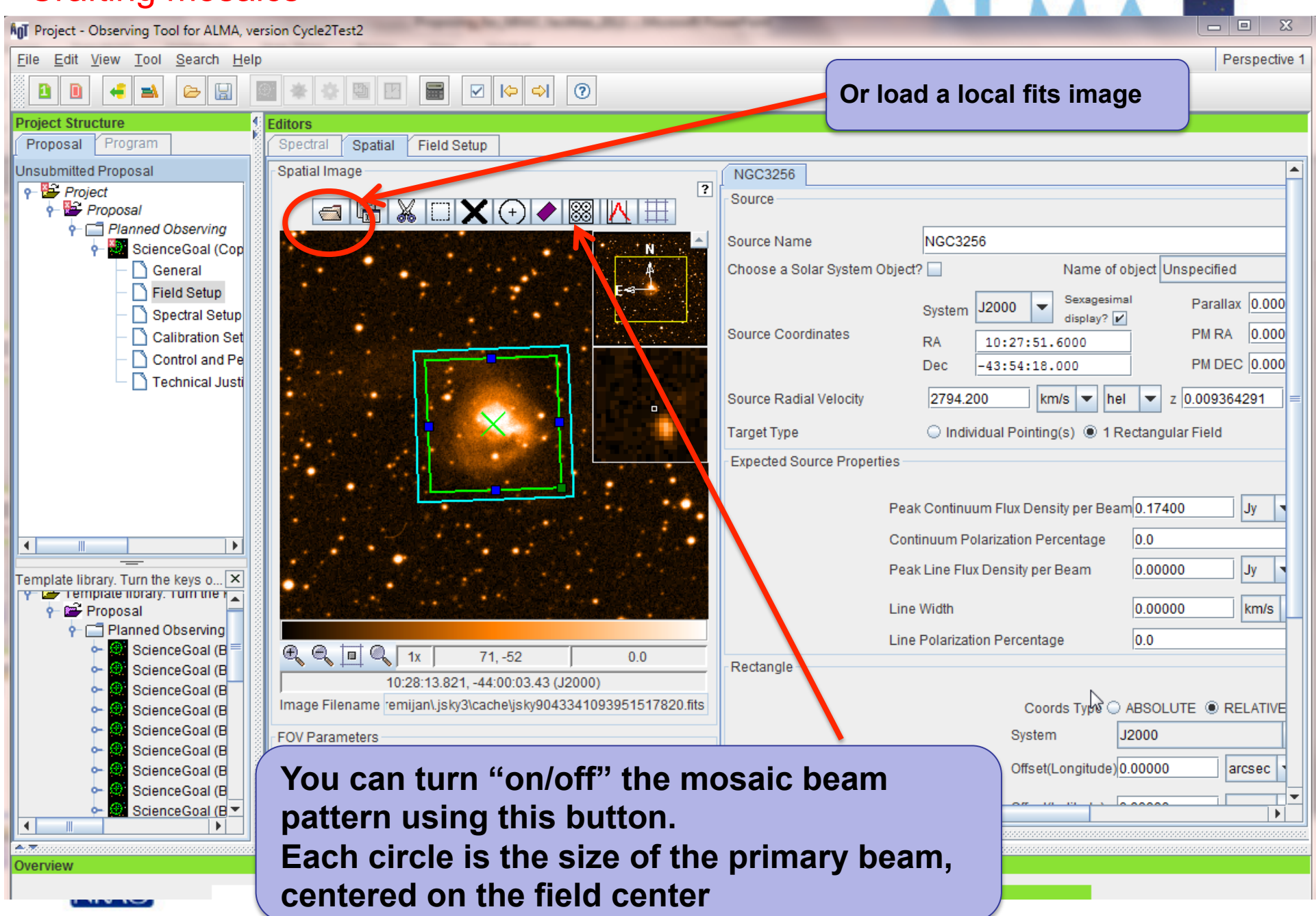

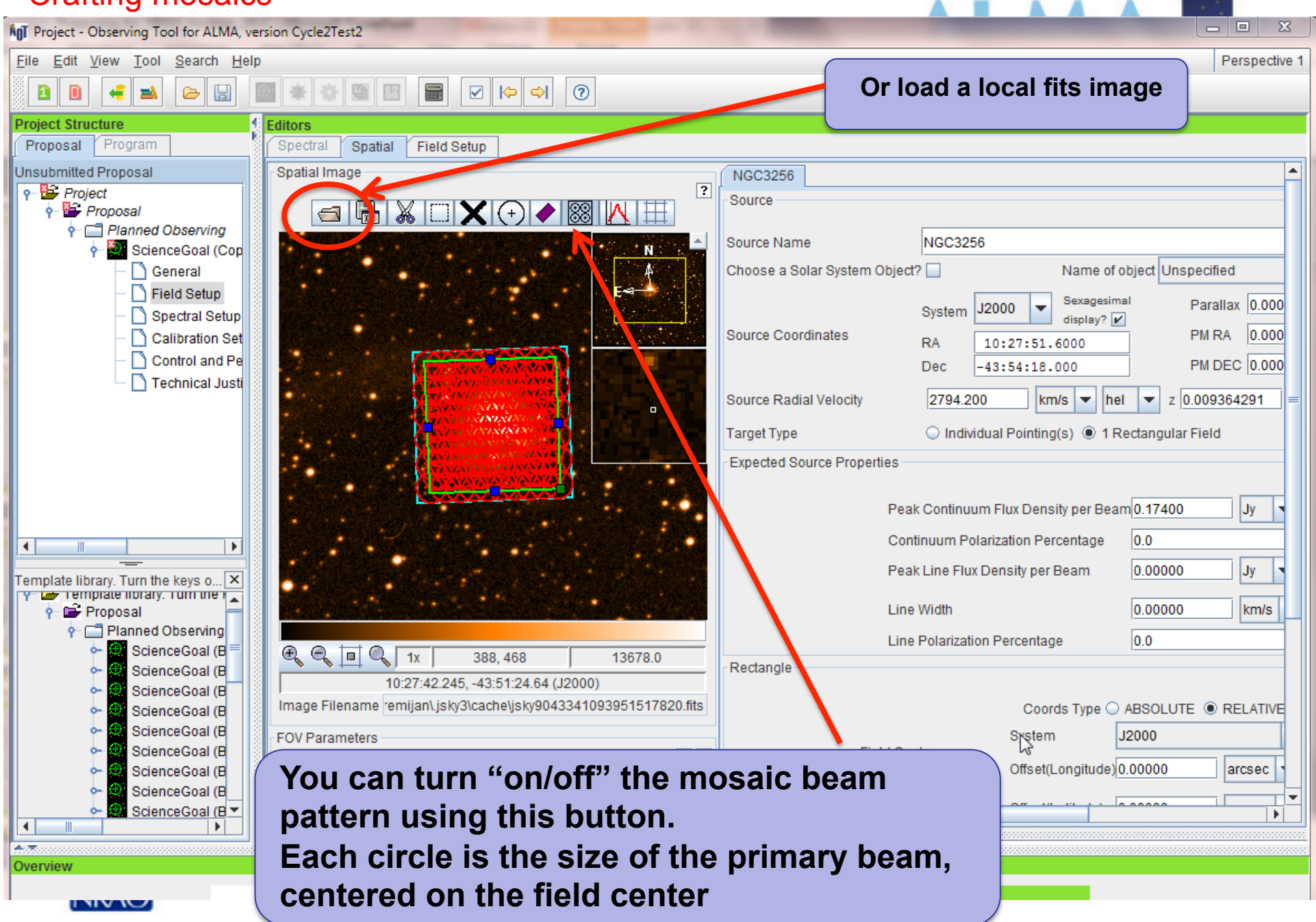

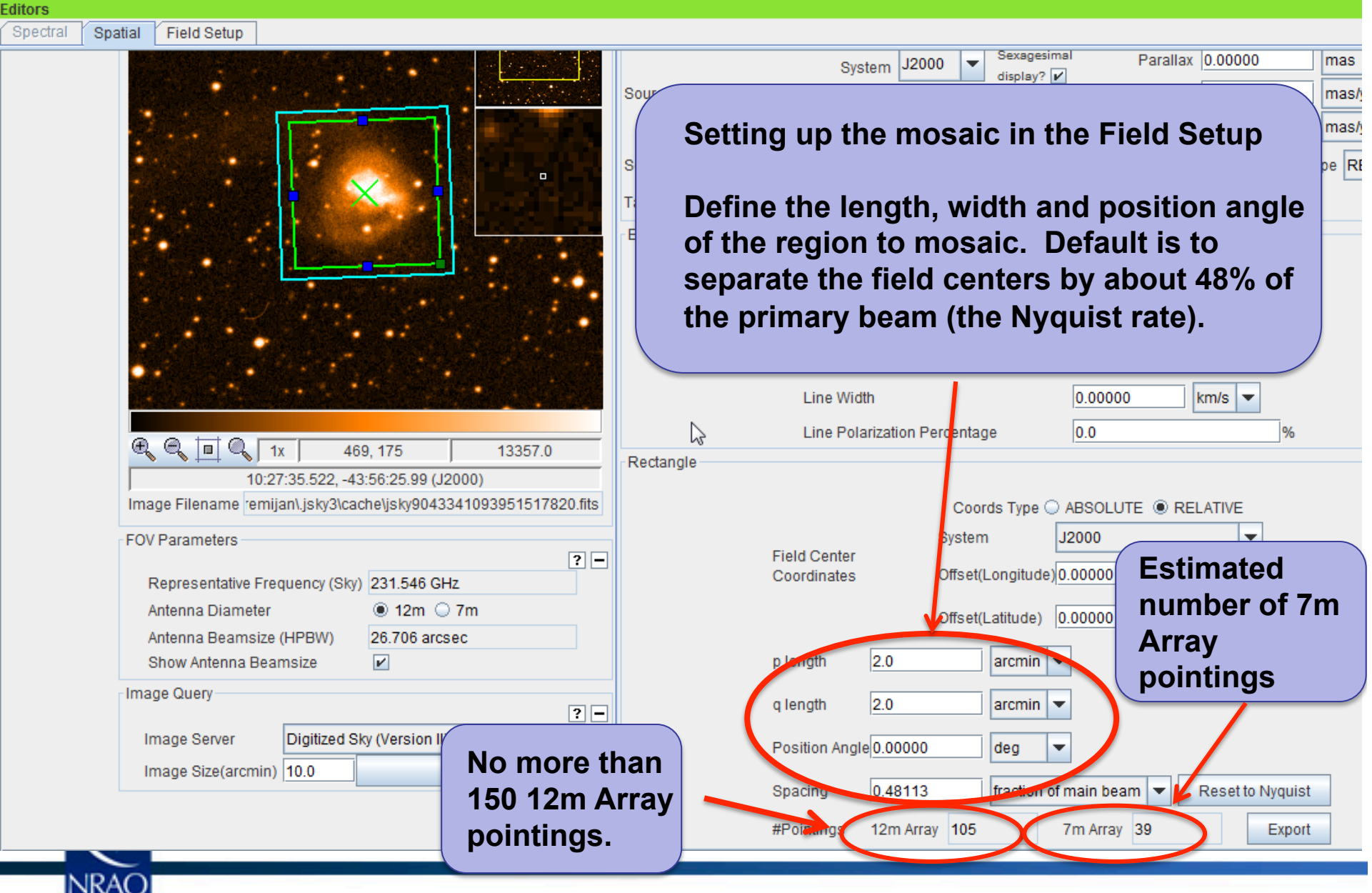

### **AI MAR**

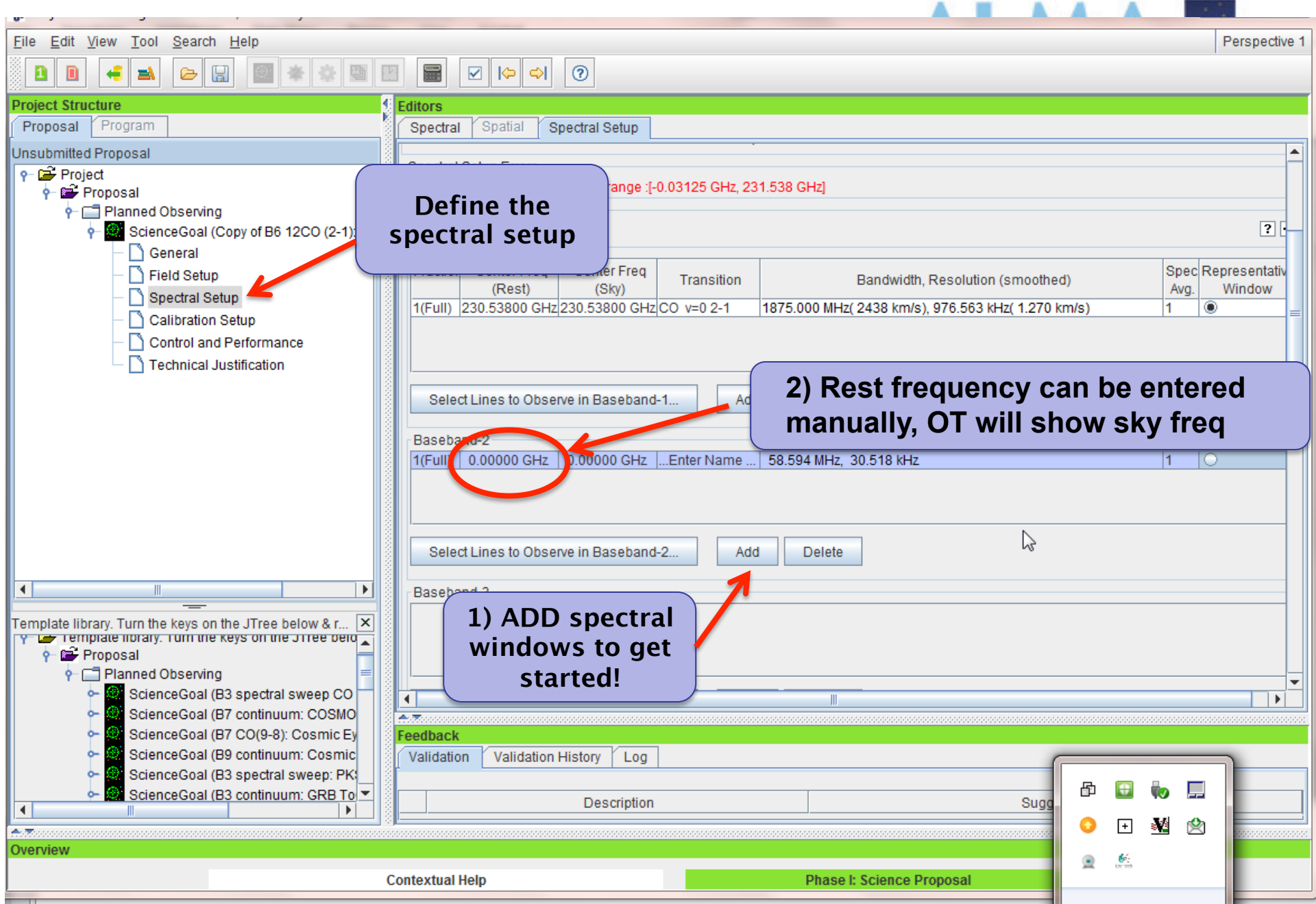

**UNIV IV** 

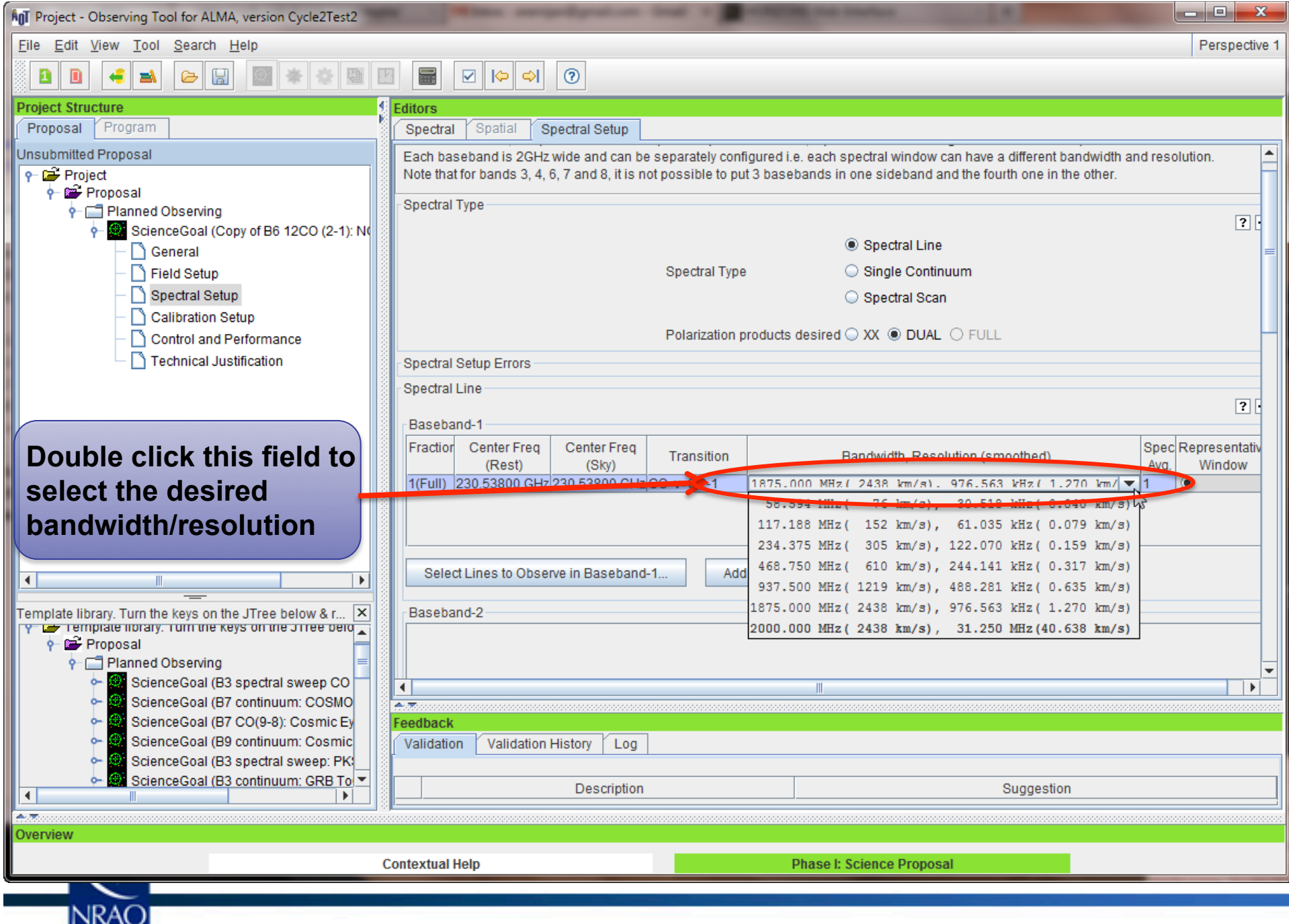

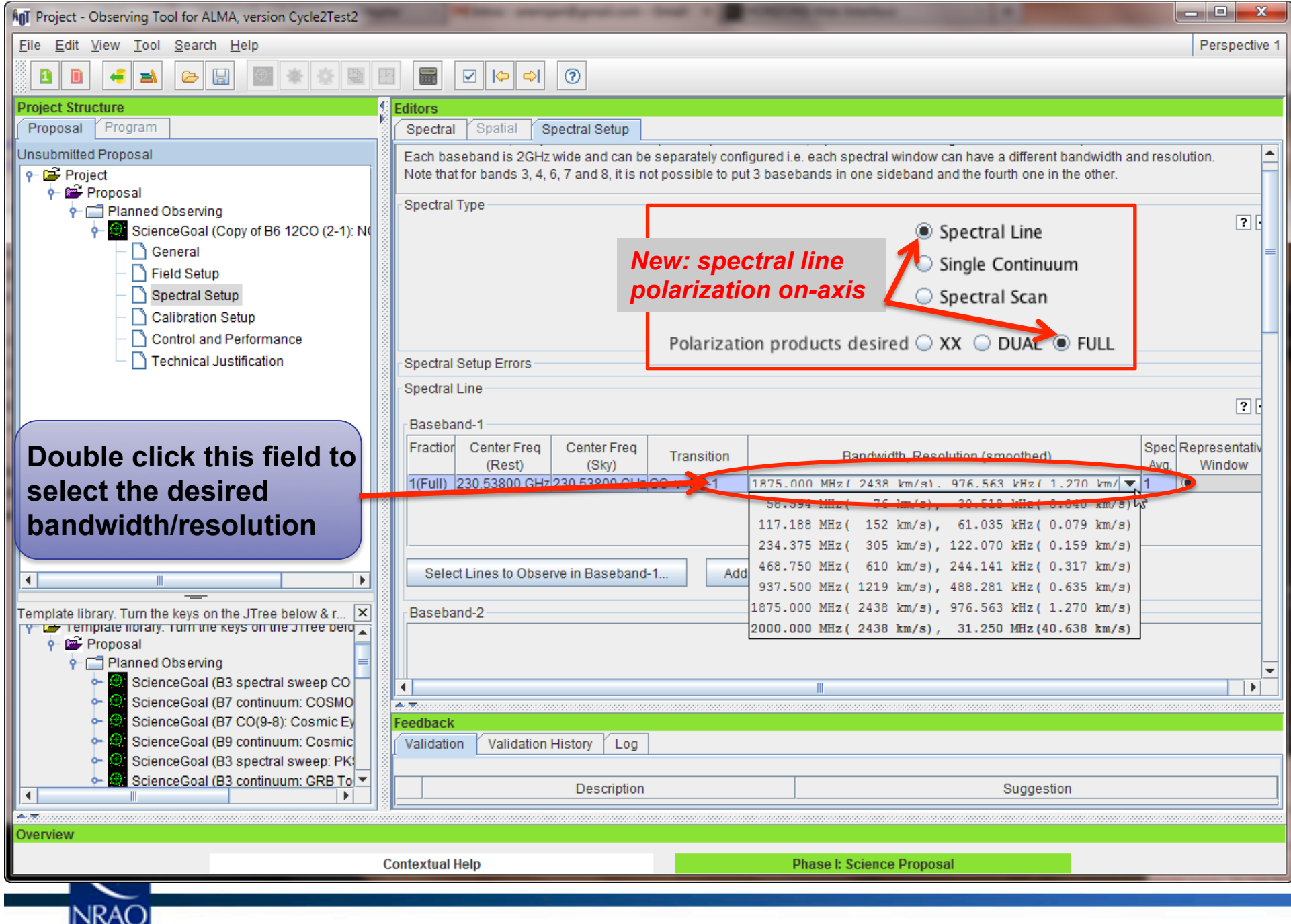

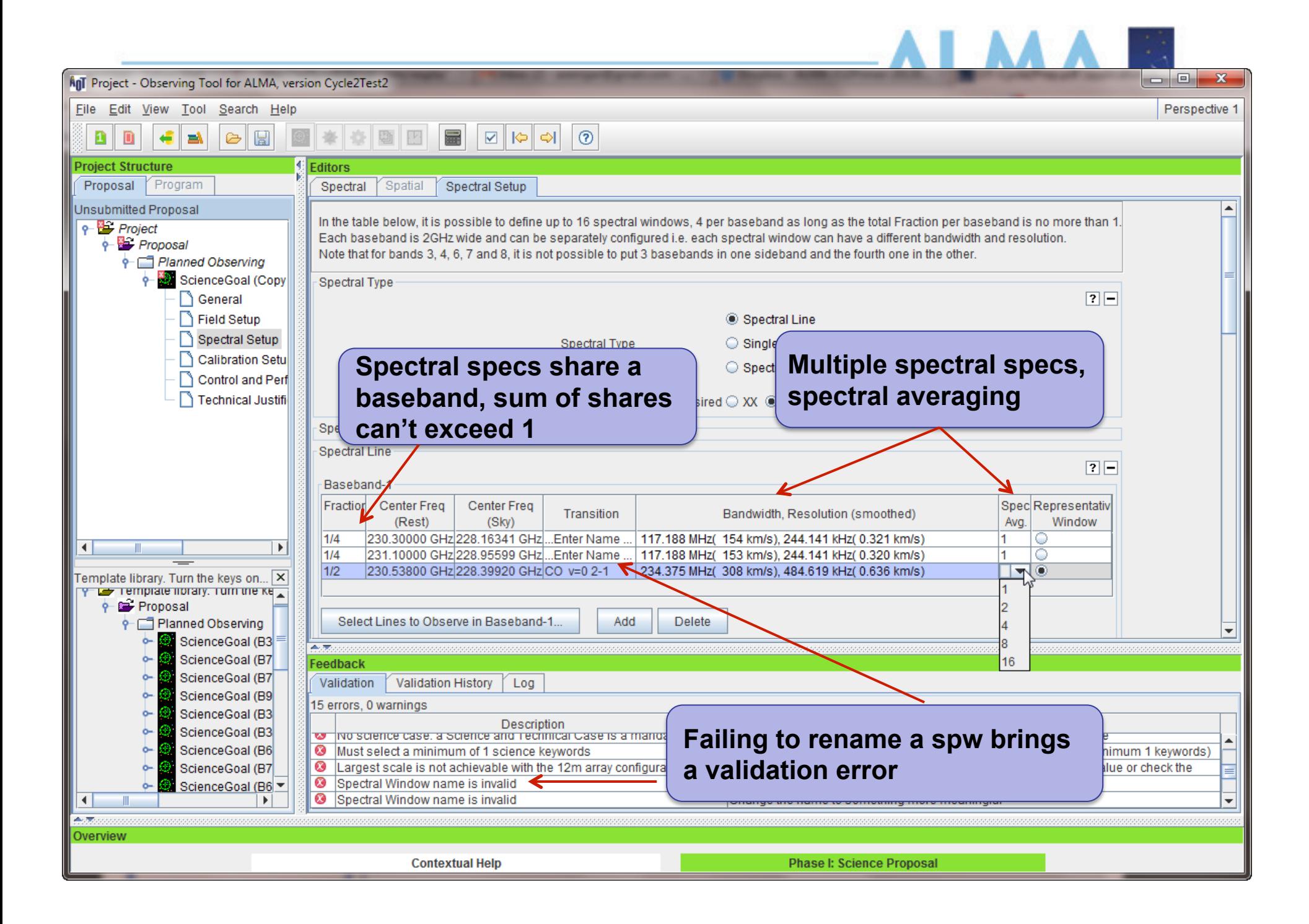

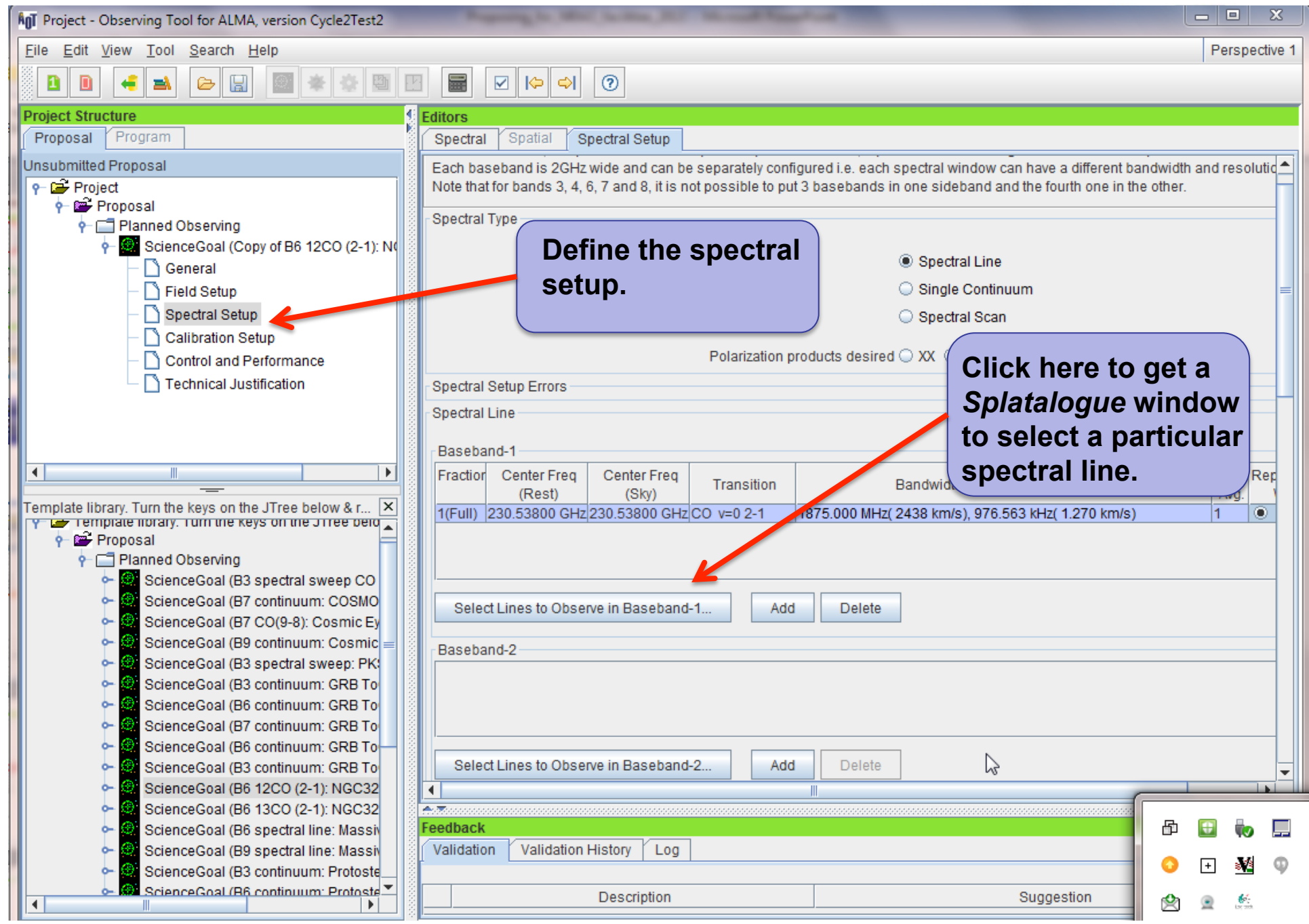

#### **AnT** Select Spectral Lines

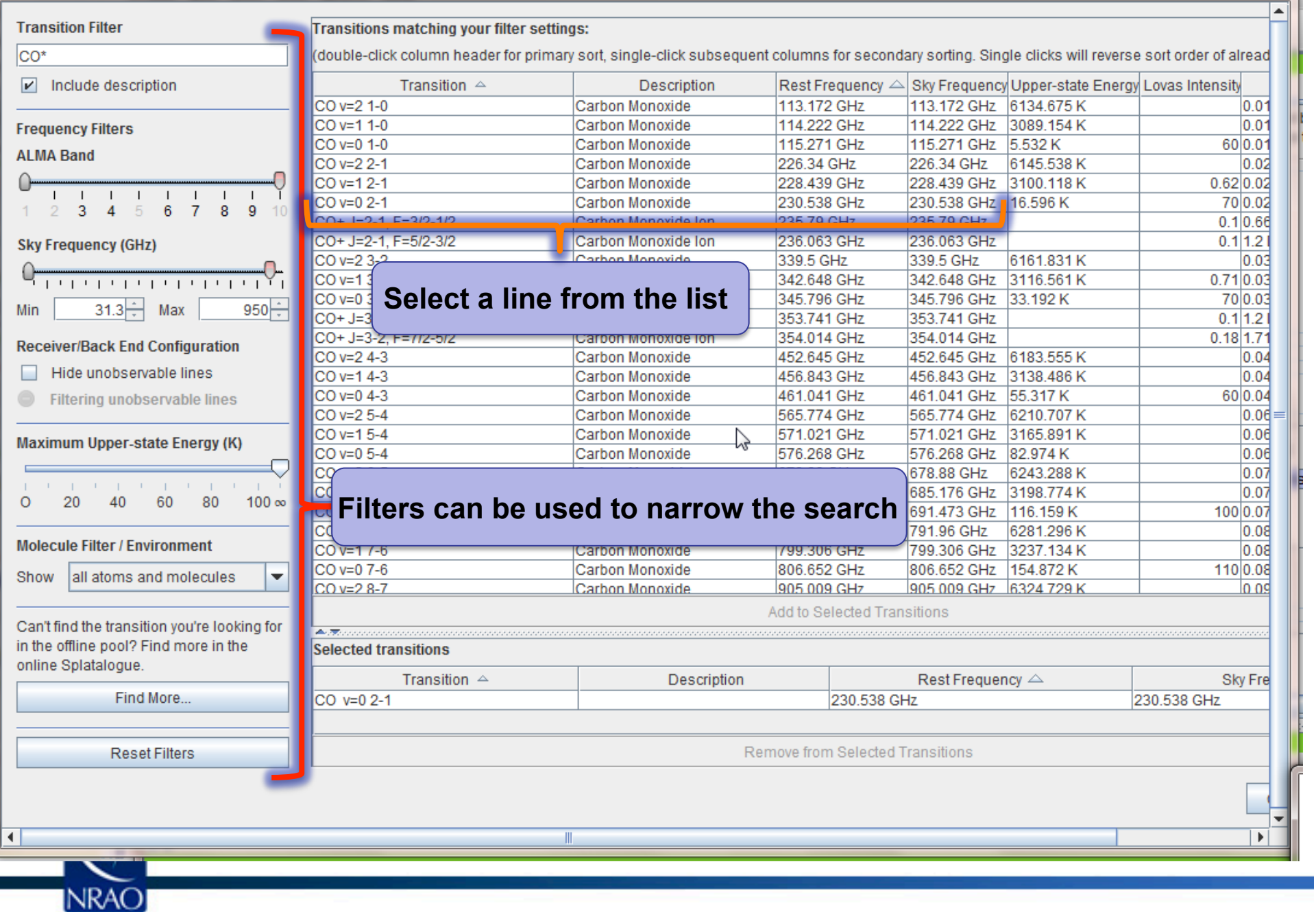

 $\mathbb{Z}$ 

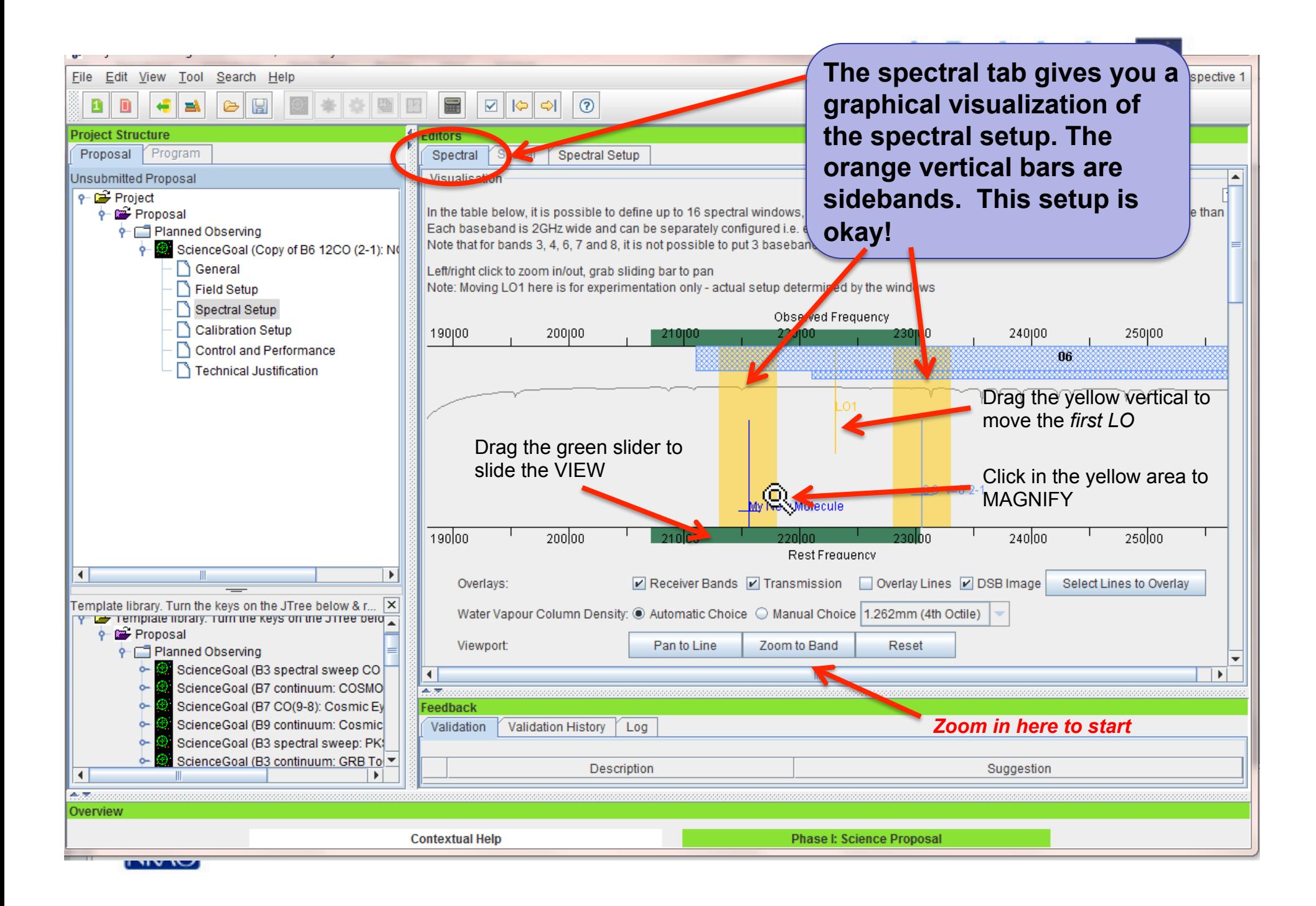

### **Full Continuum & Polarization**

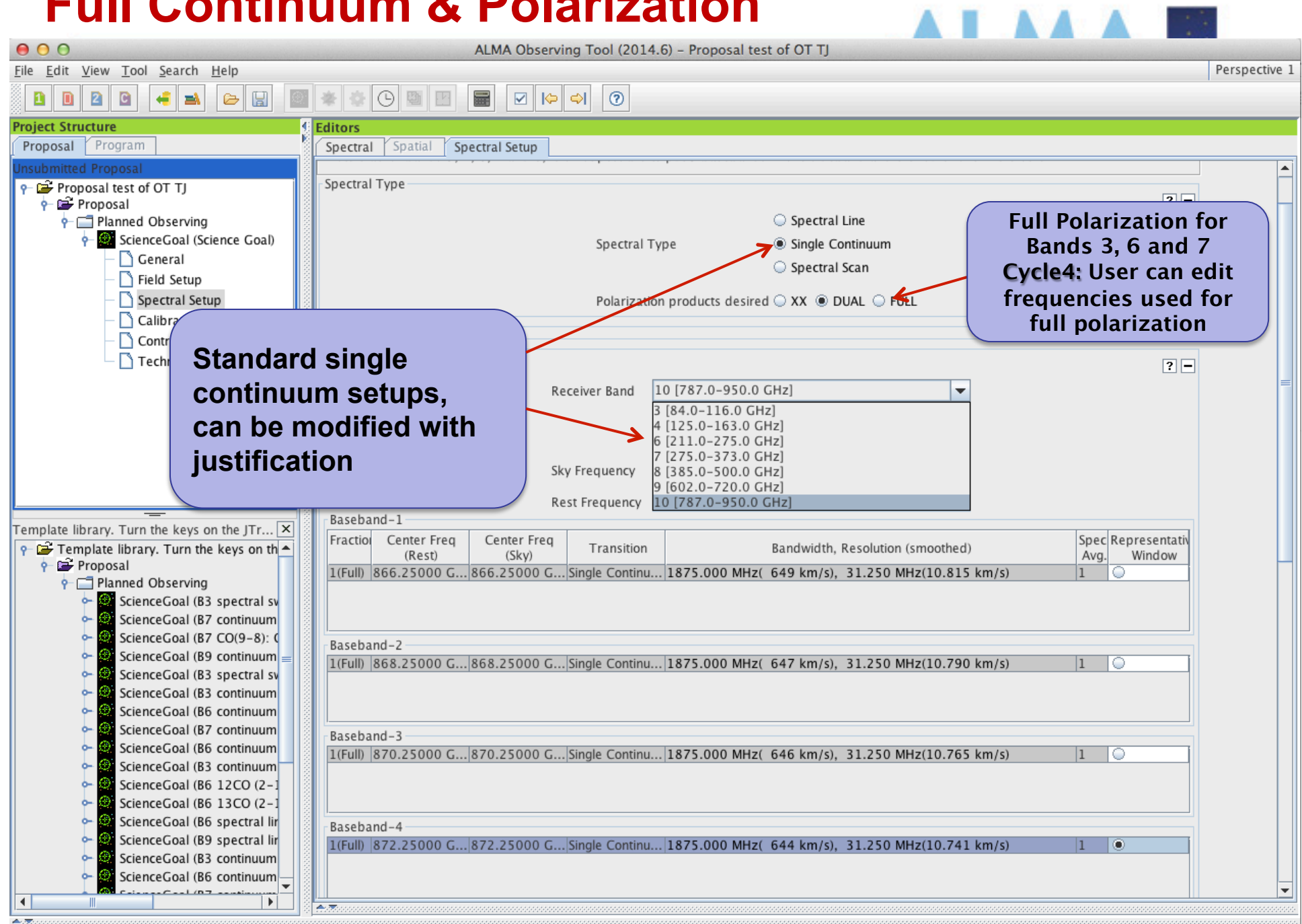

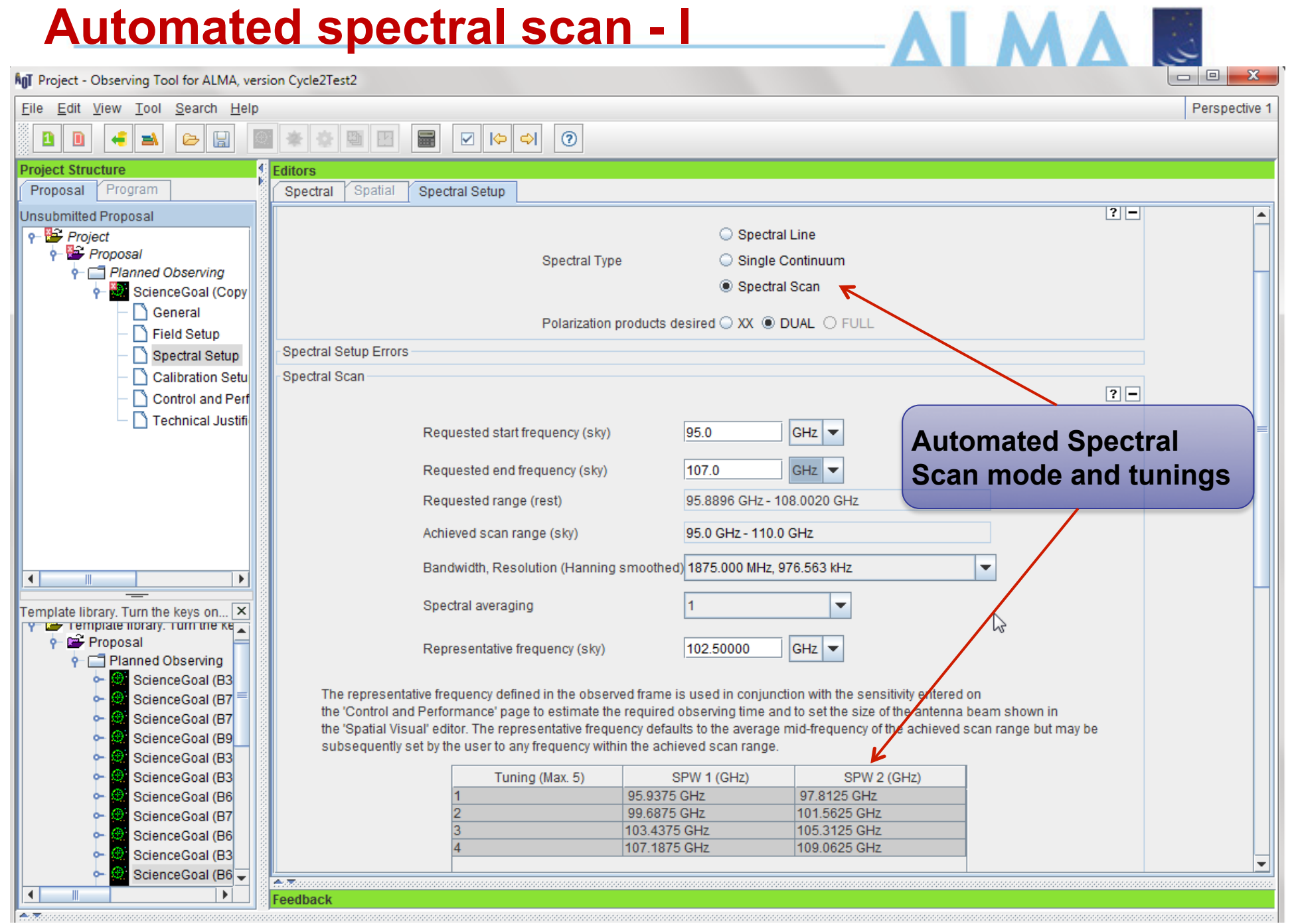

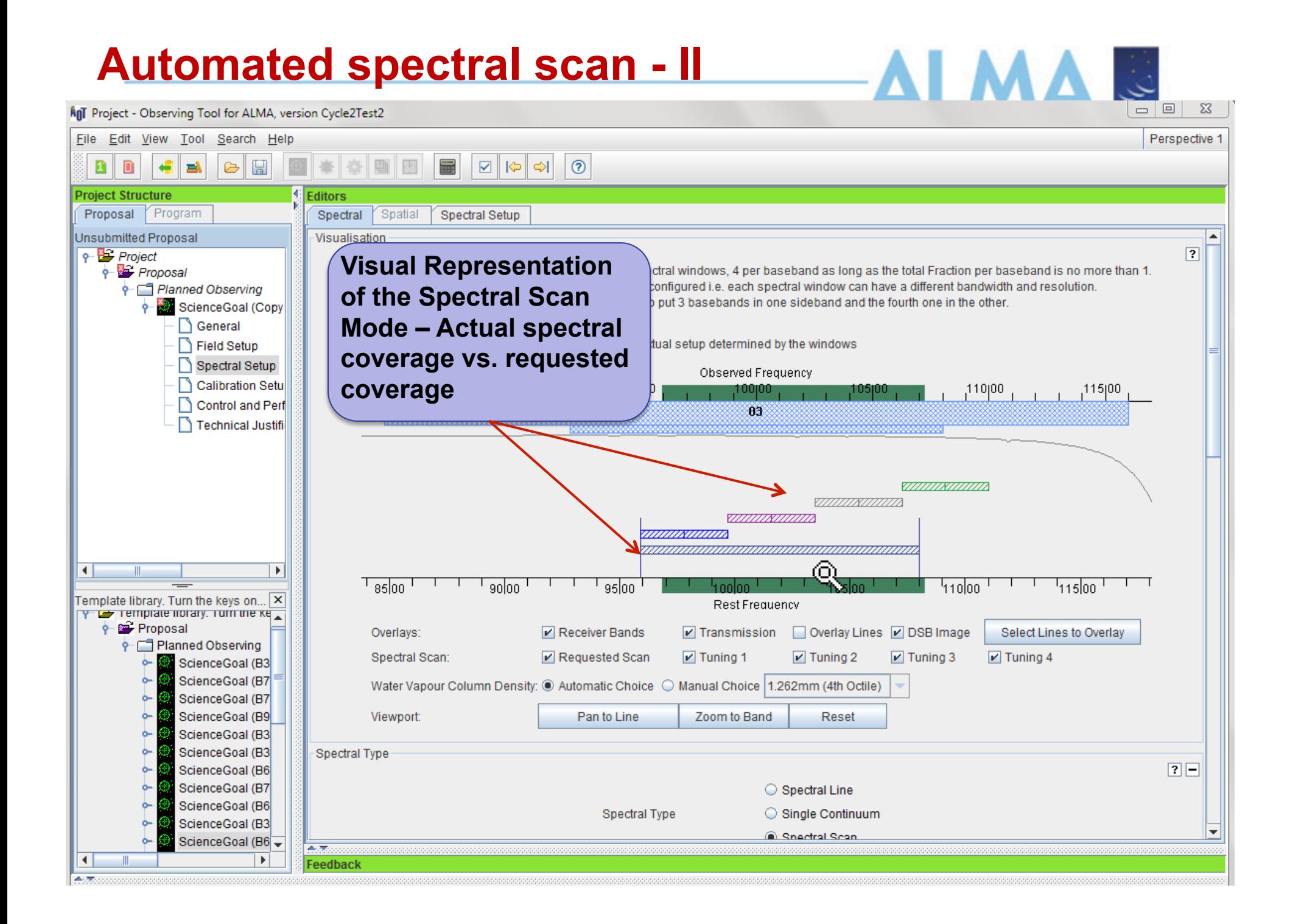

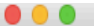

#### Perspective 1

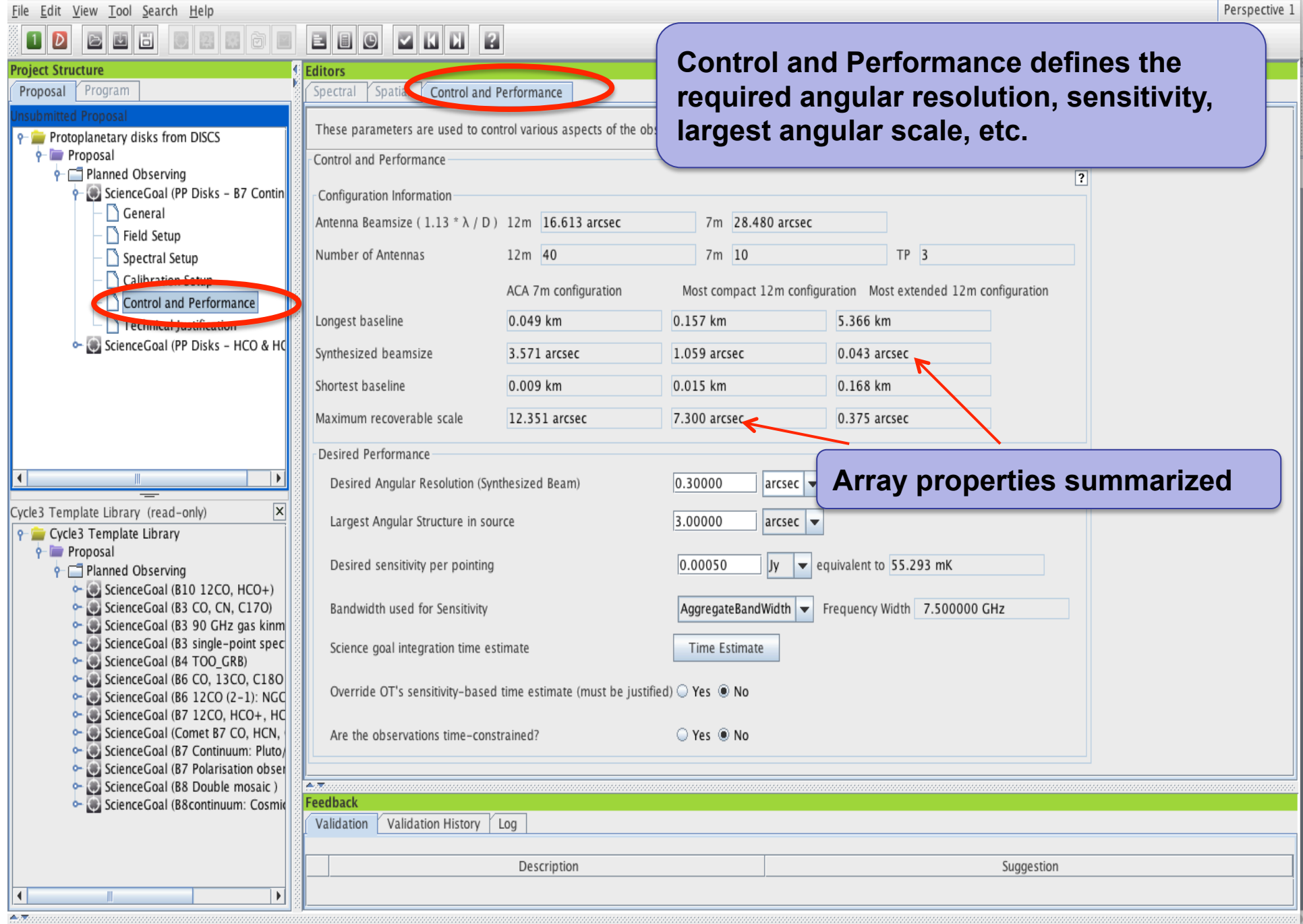

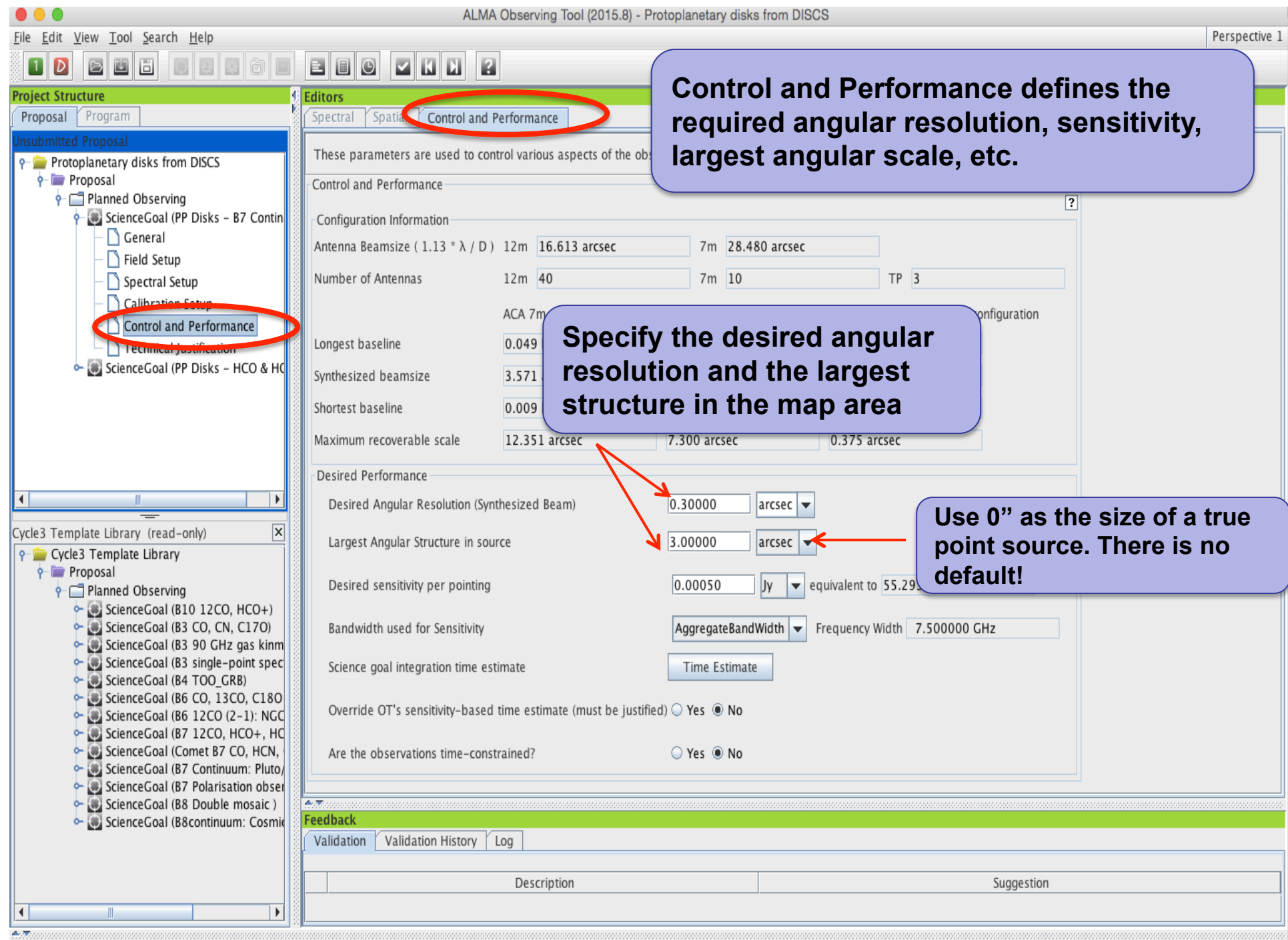

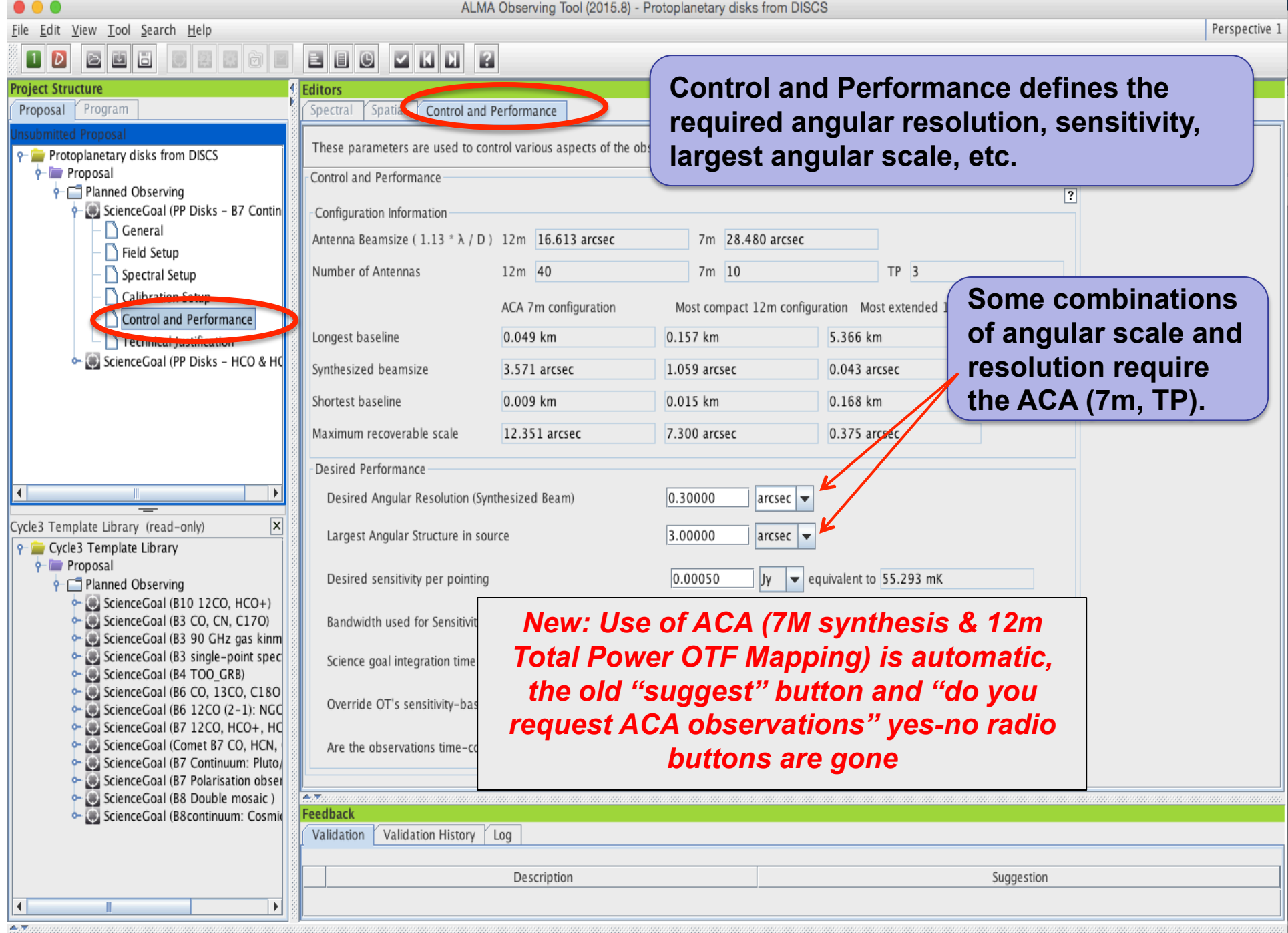

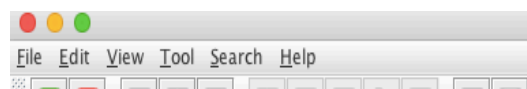

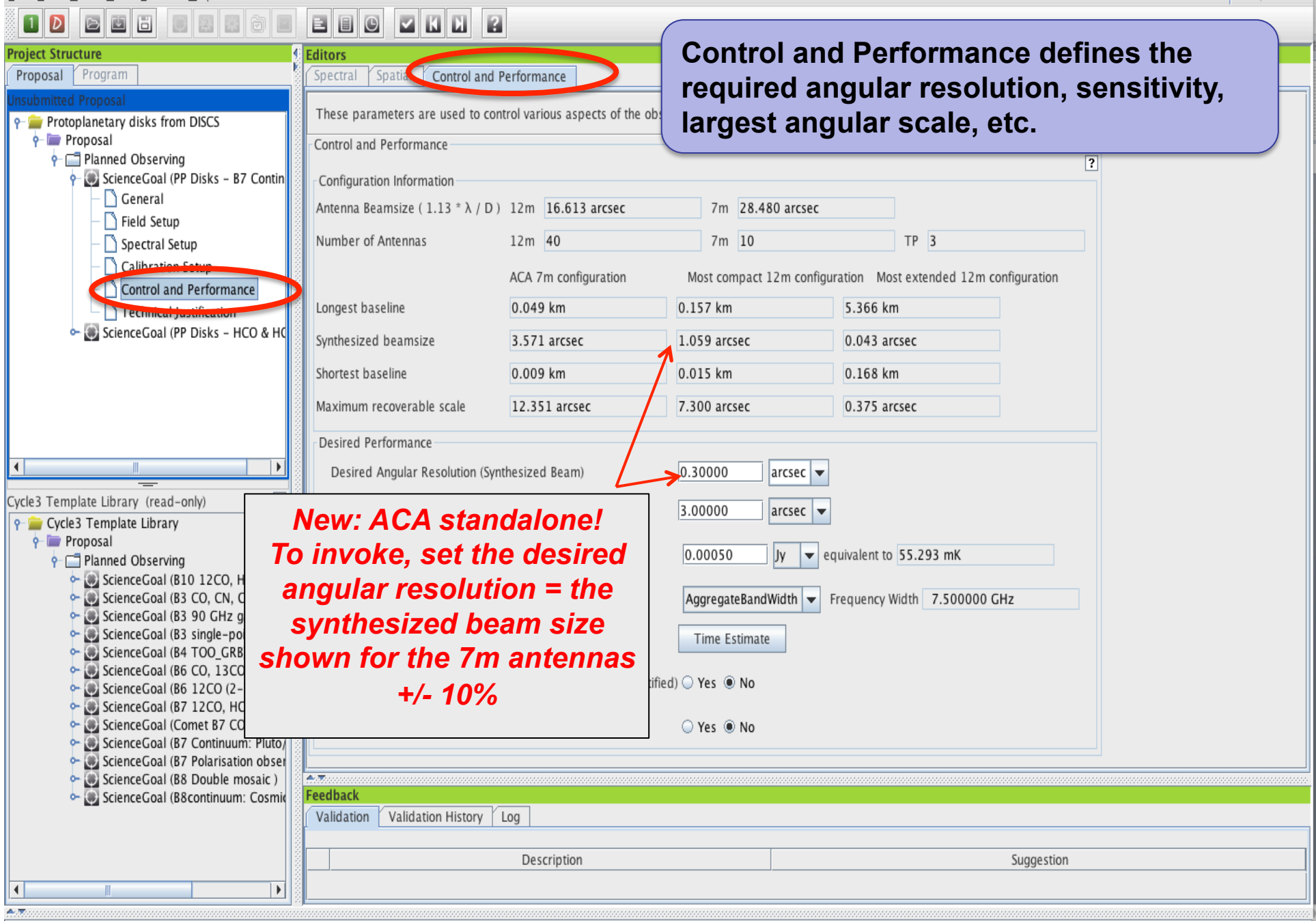

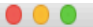

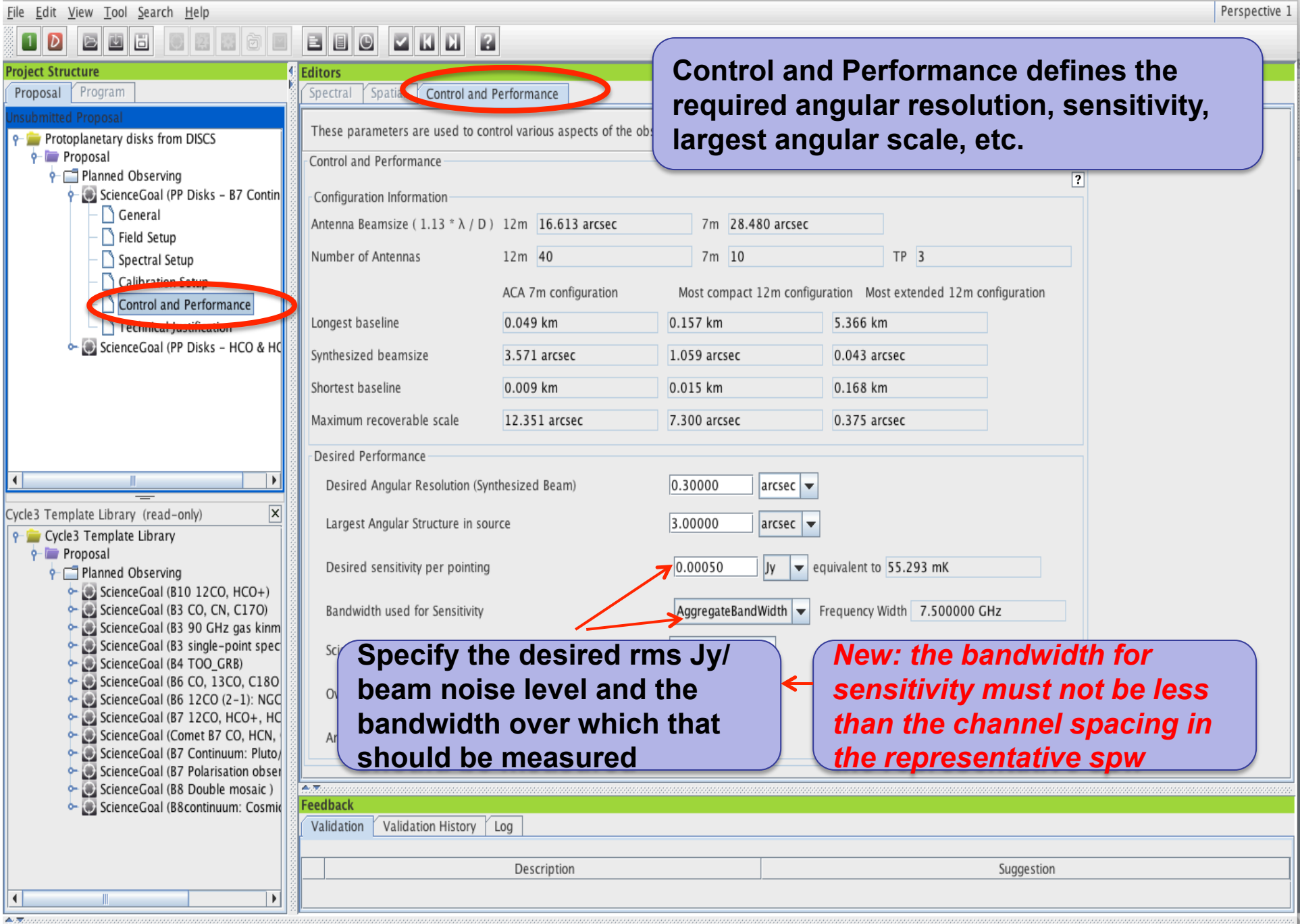

#### **SG Time Estimates**

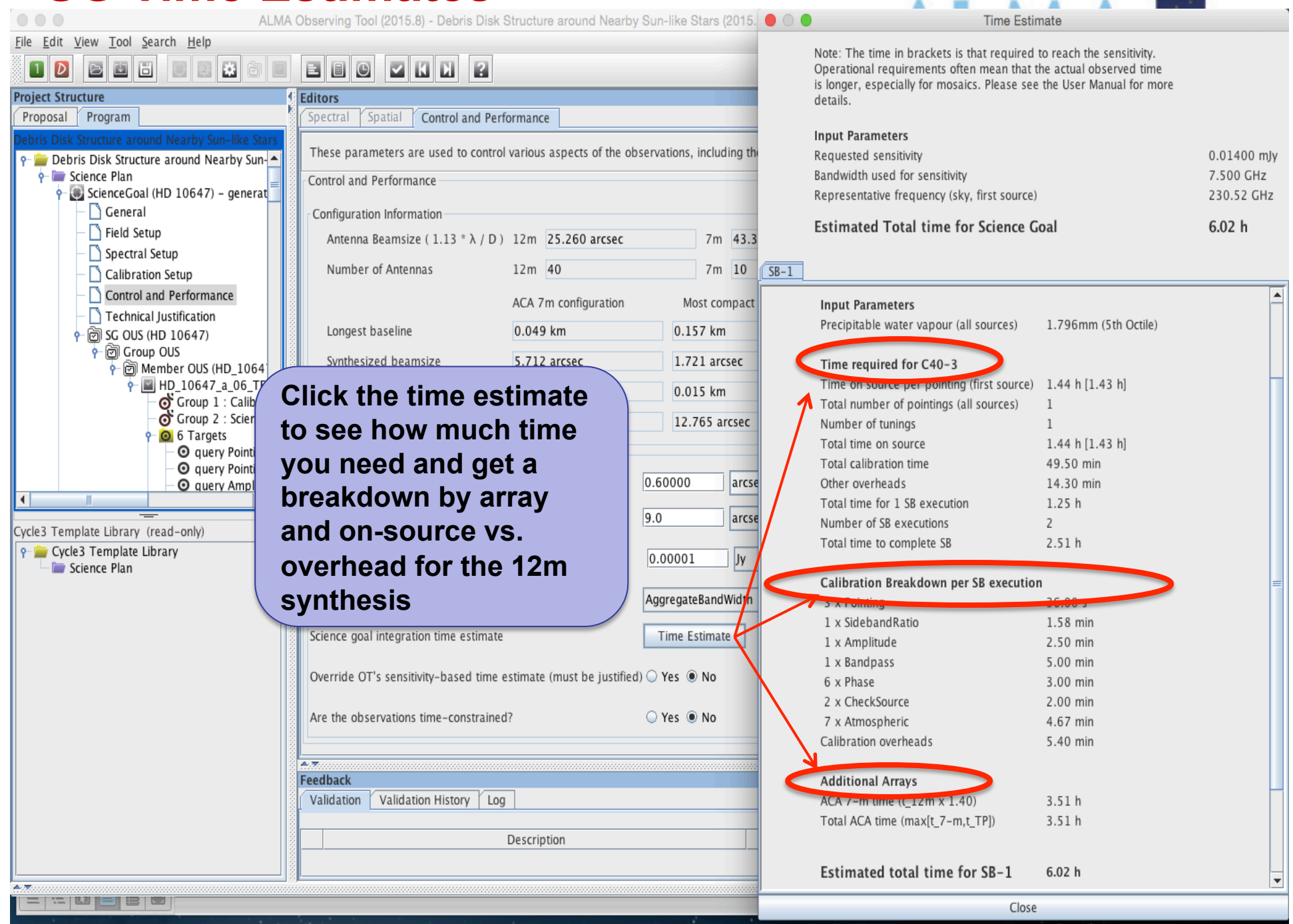

#### **SG Time Estimates**

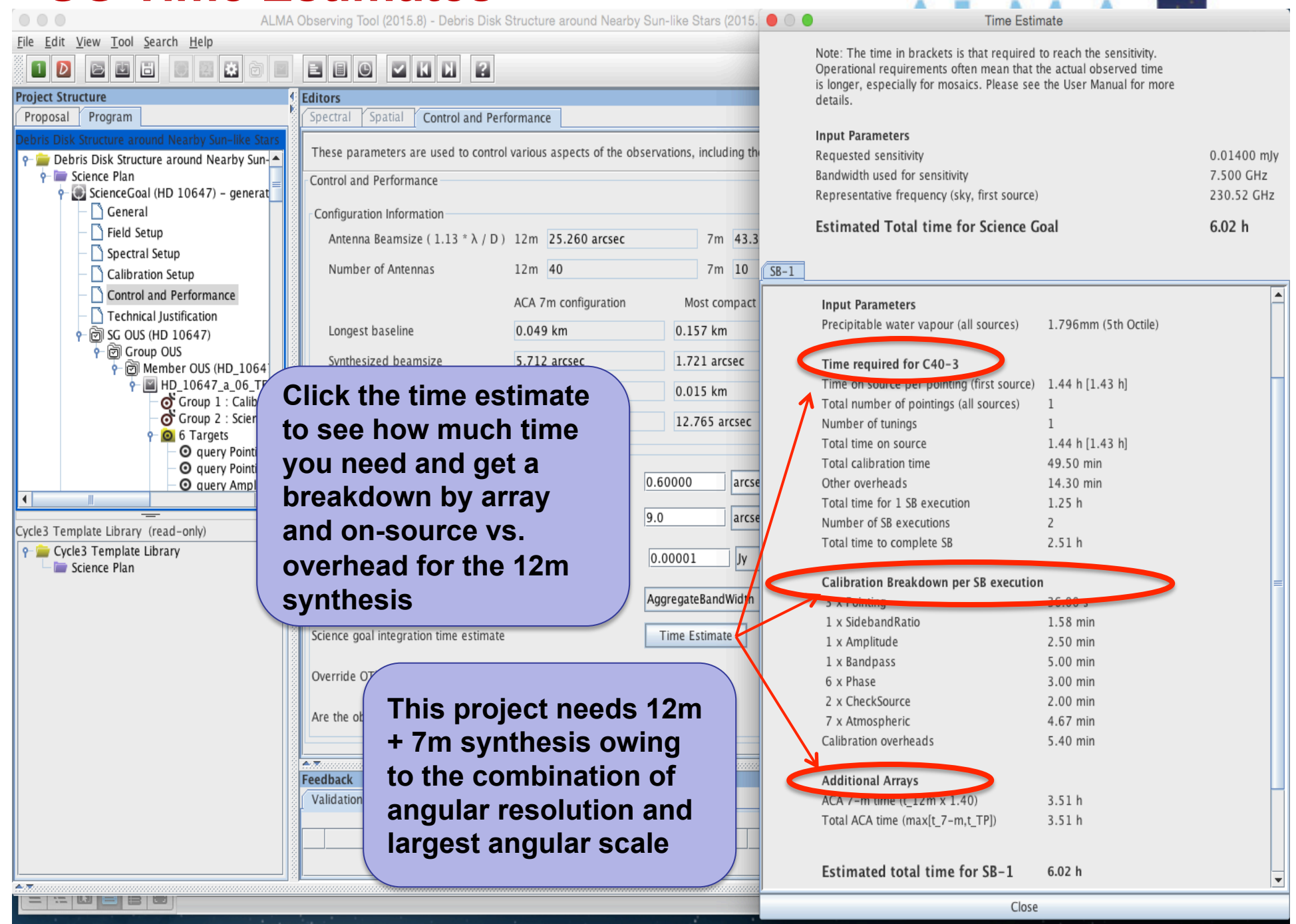

#### **Single source time estimates**

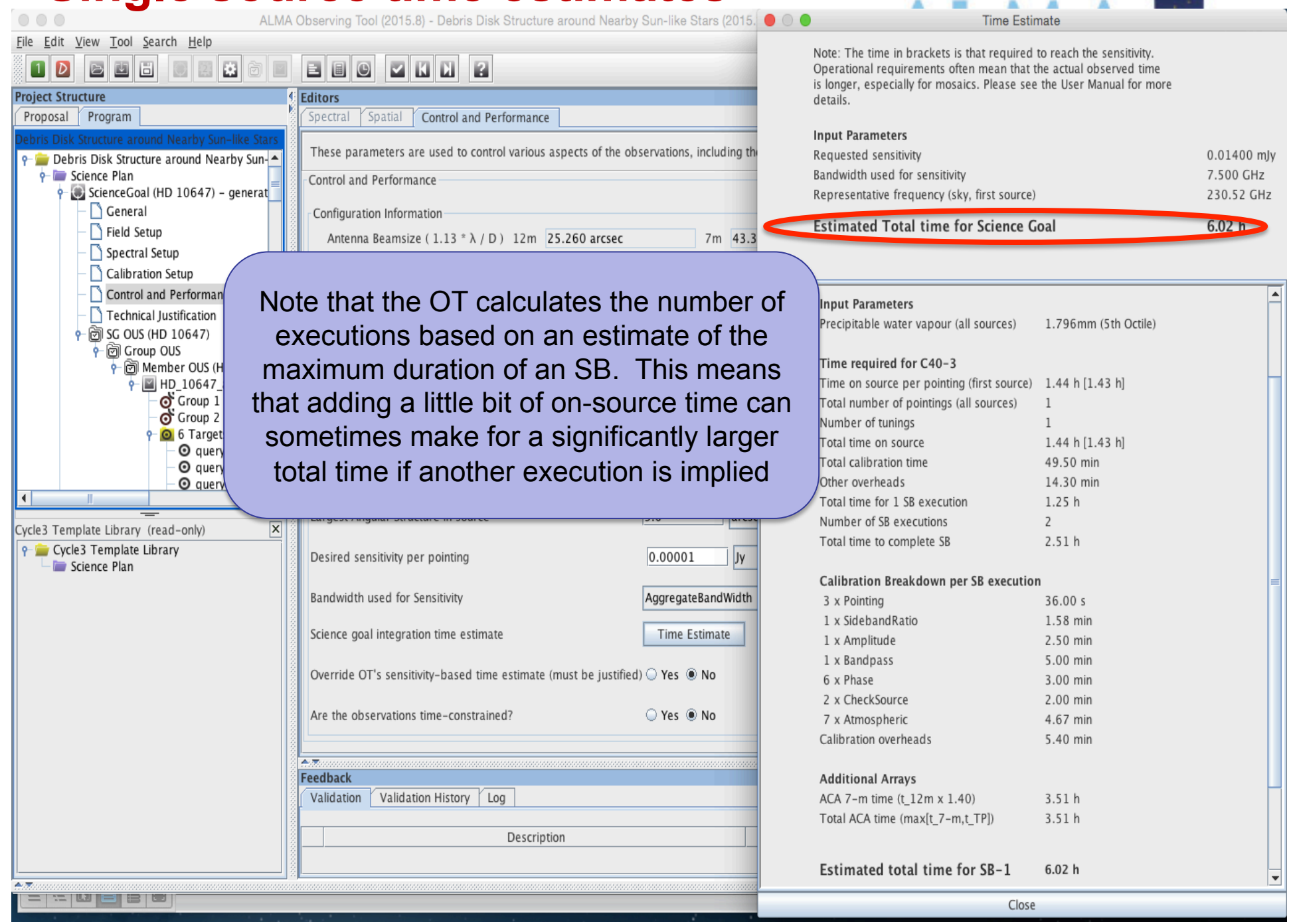

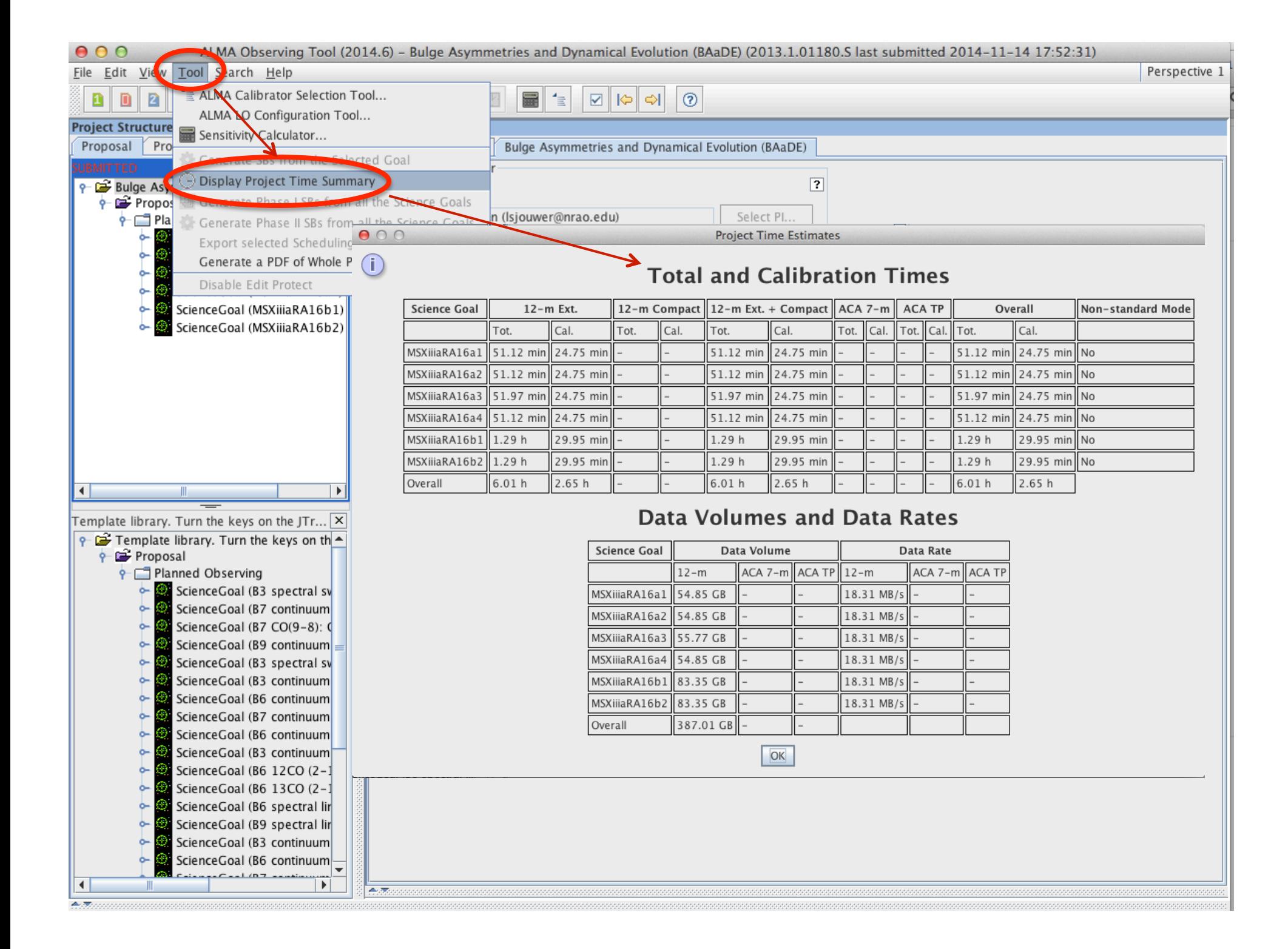

### **Time constrained observing**

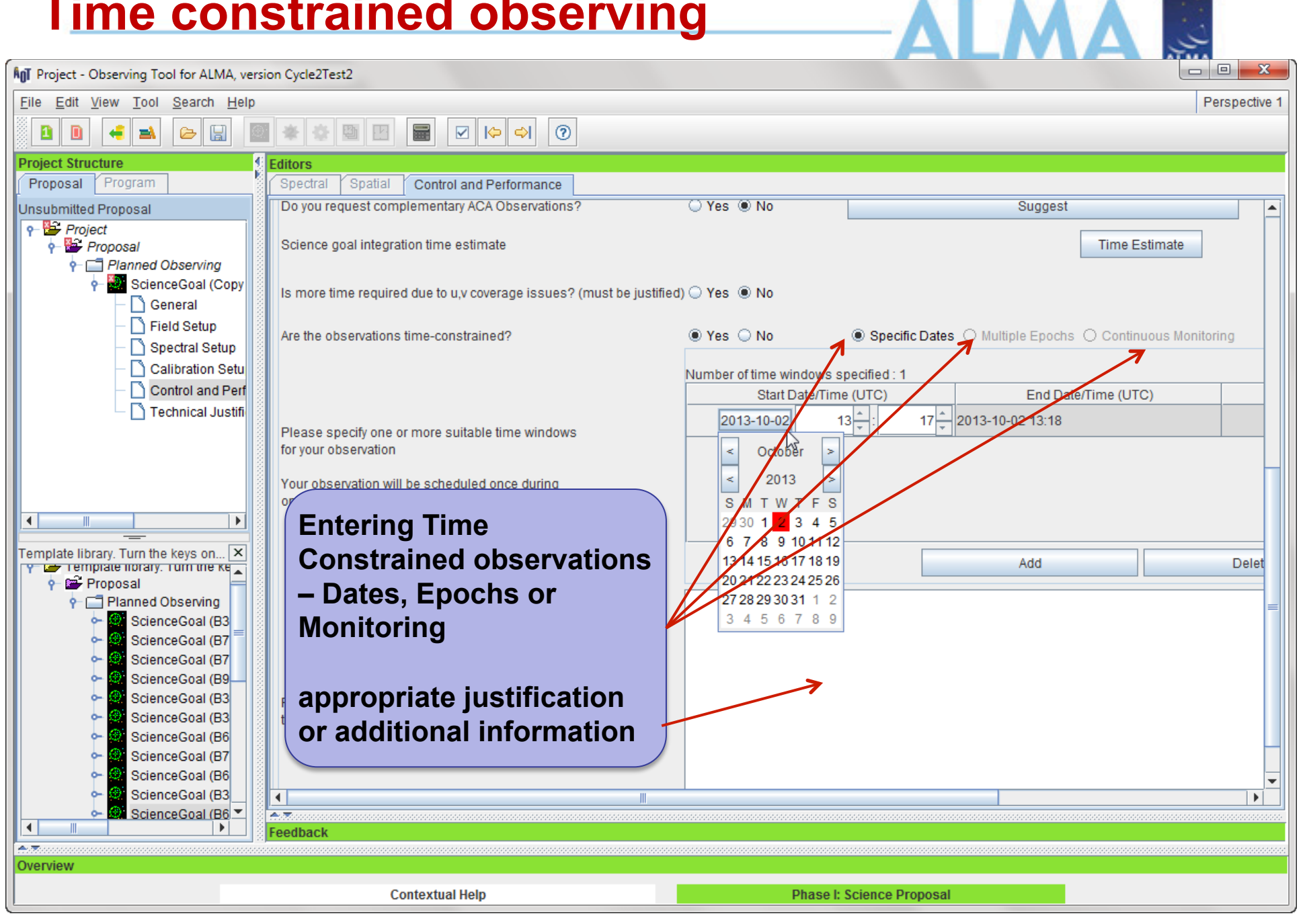

#### The sensitivity calculator is available separately in the OT (or on the web)

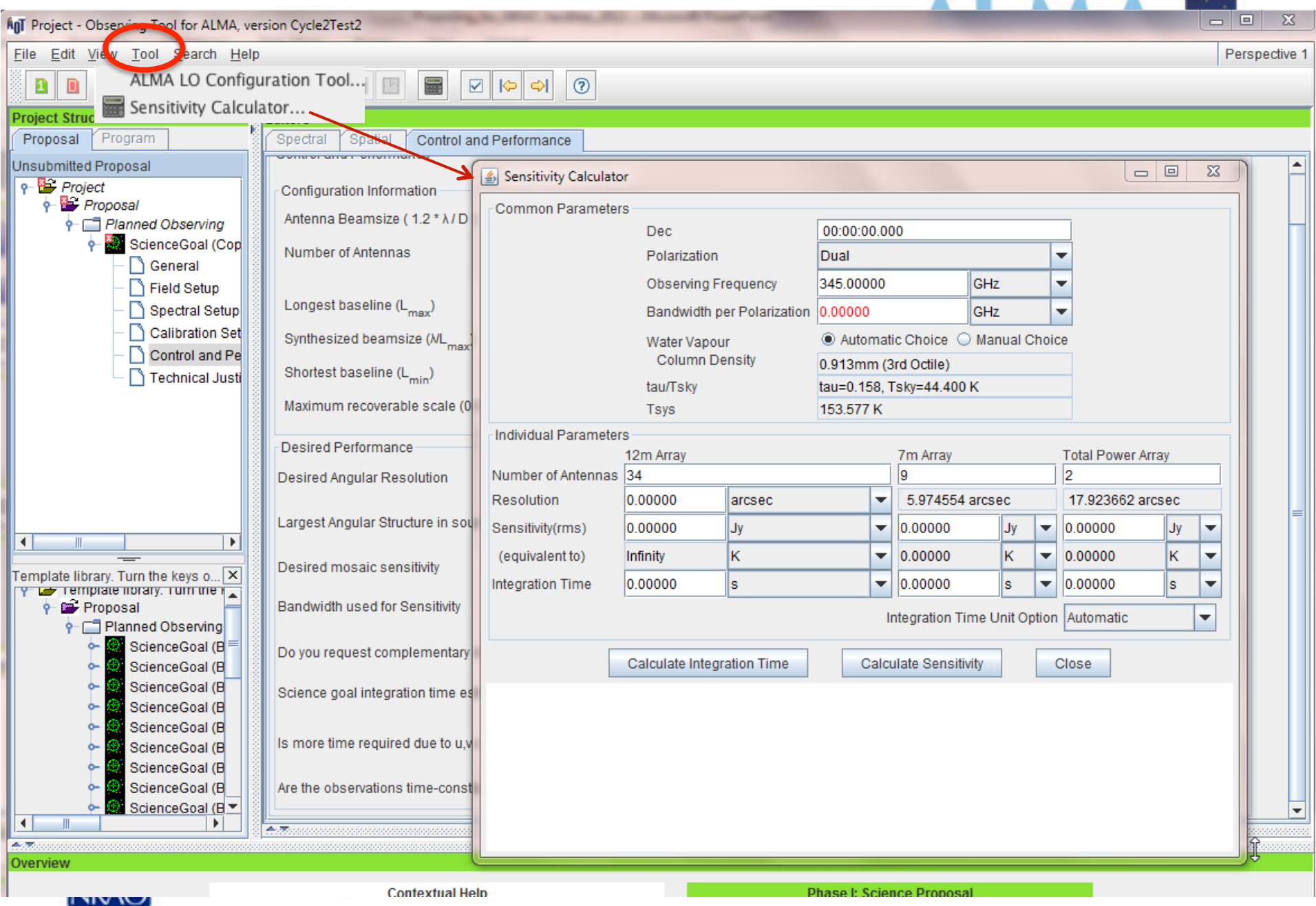

### **Tech Justification (New at Cycle 3)** Day Test

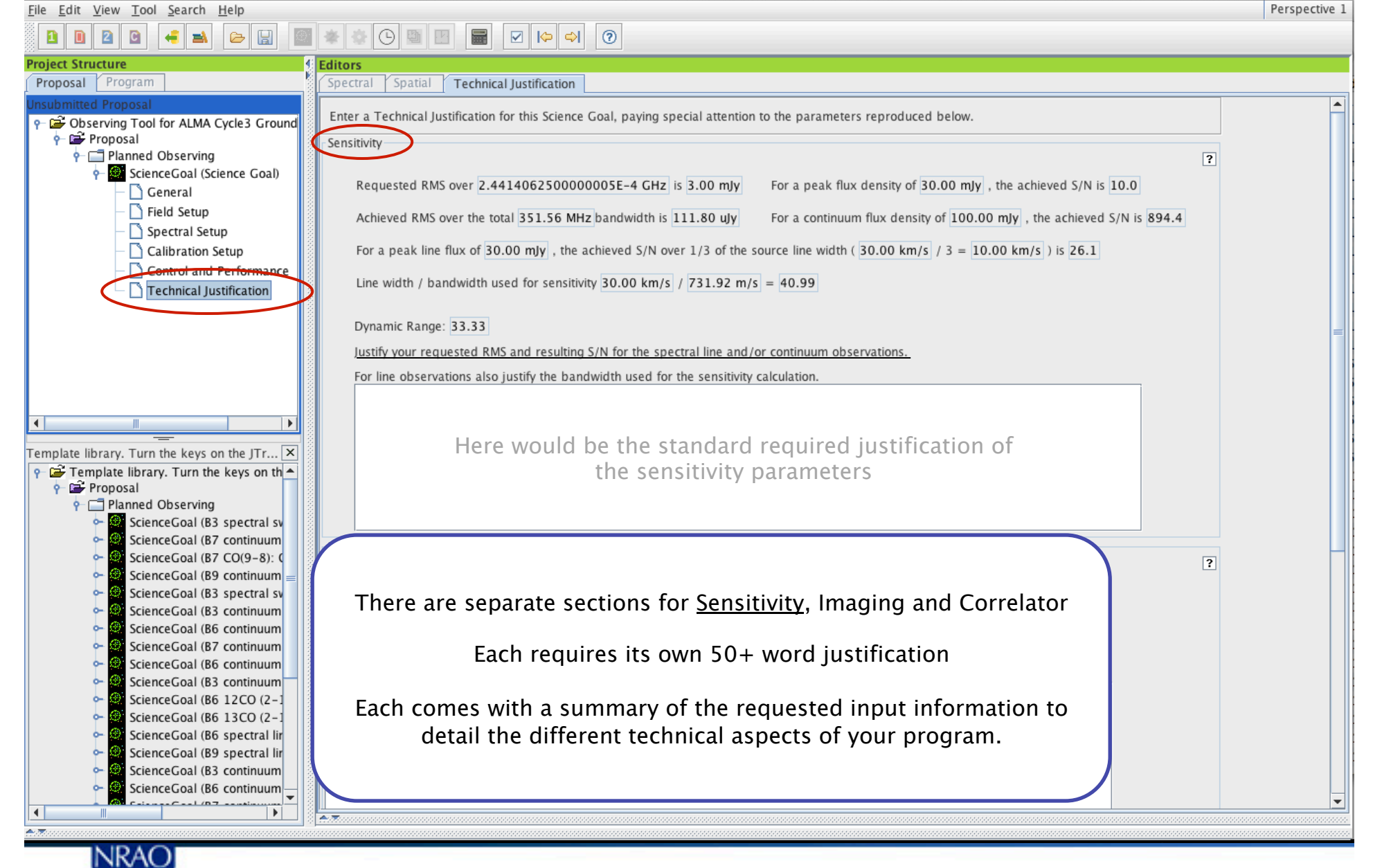

## **Tech Justification**

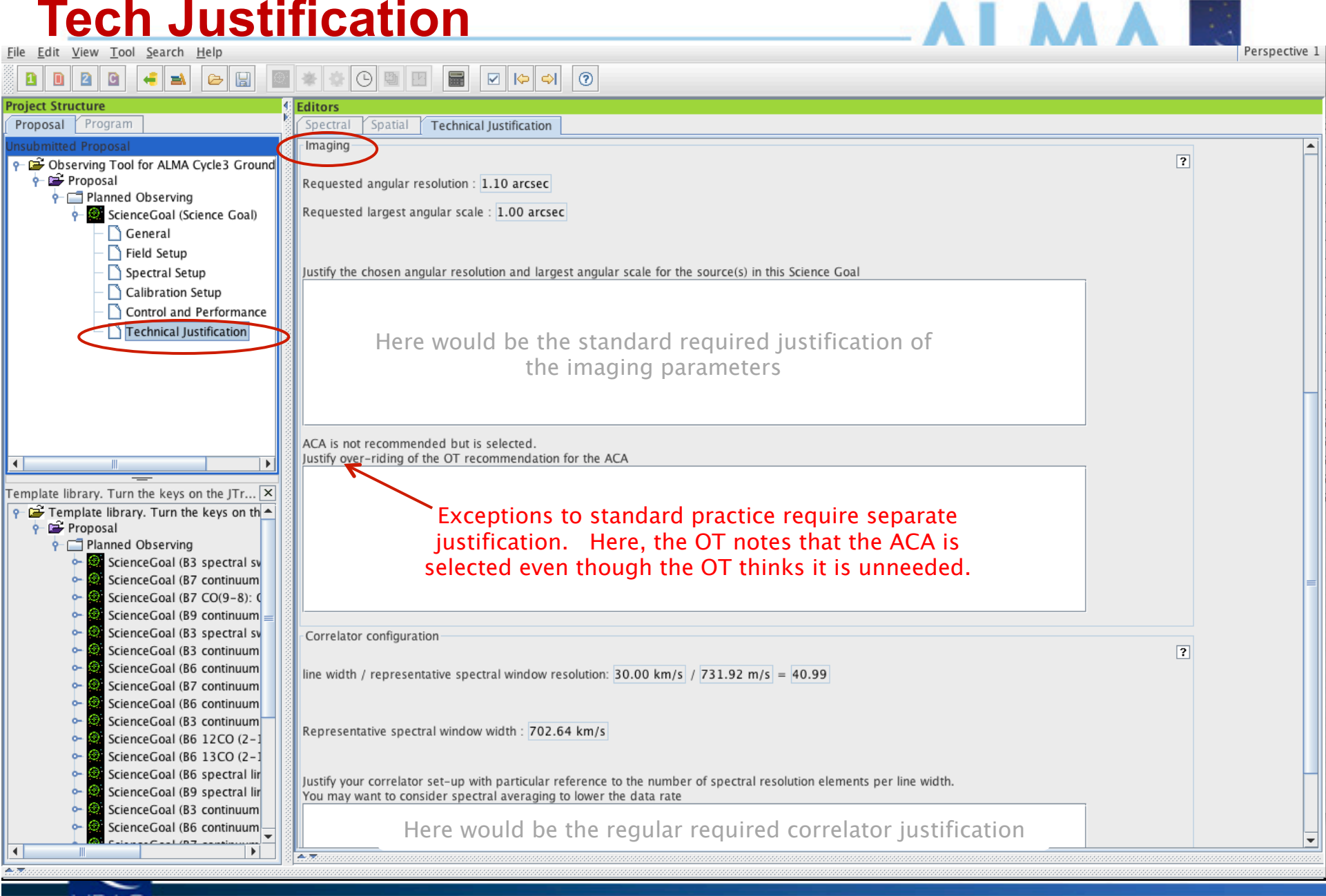

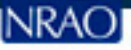

### **When the time is ripe … validate & submit**

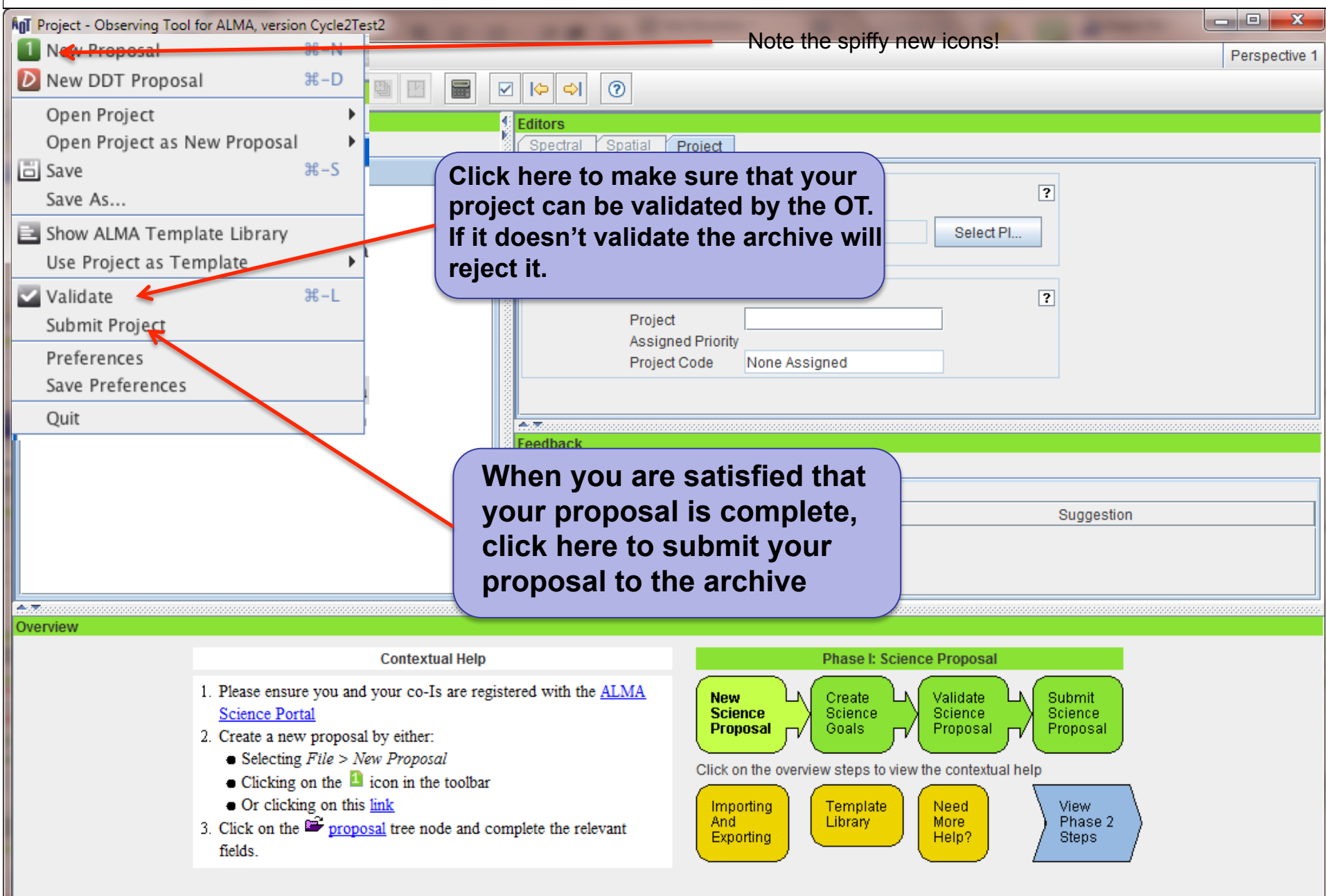

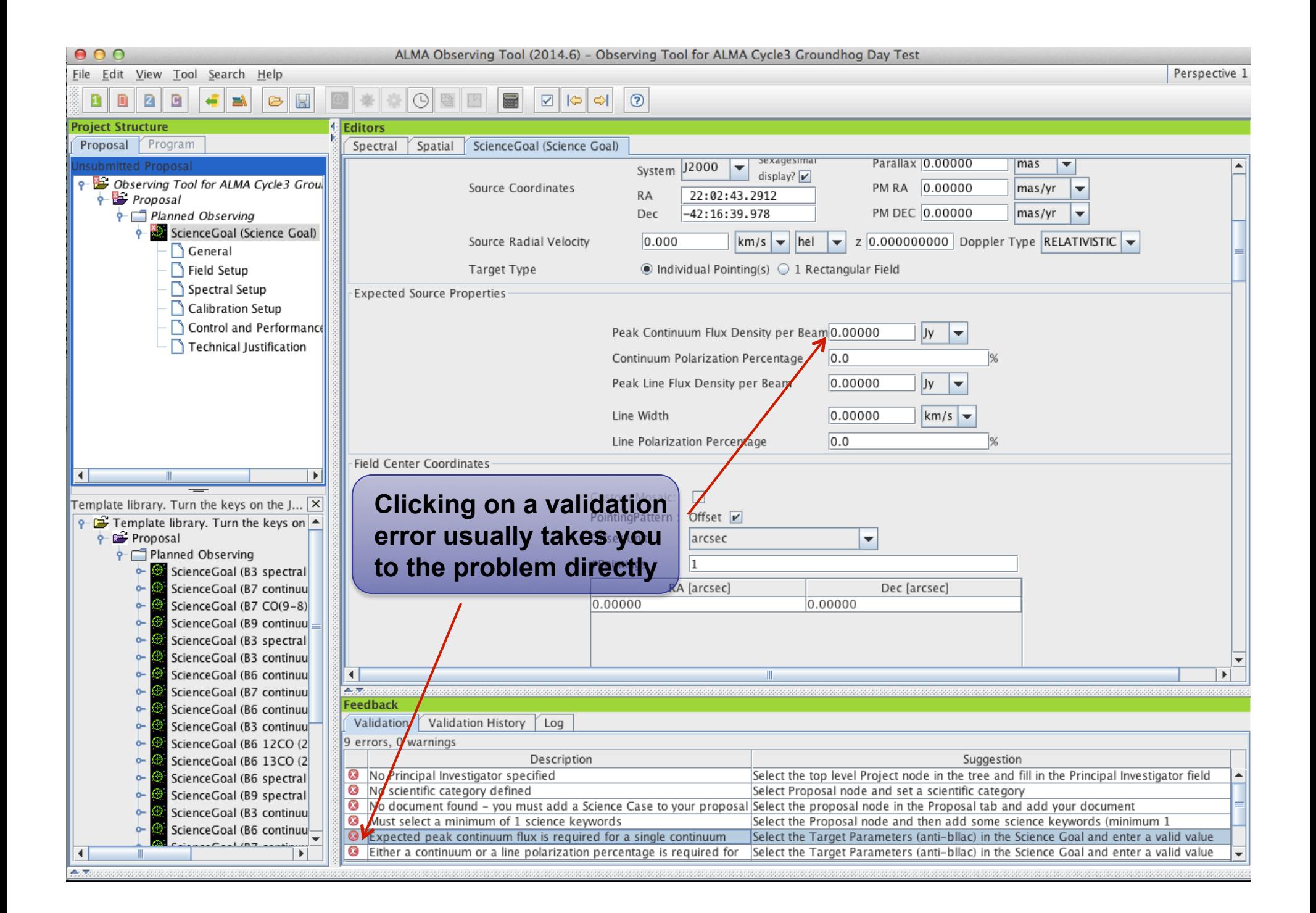

## **Summary: New for Cycle 4 OT**

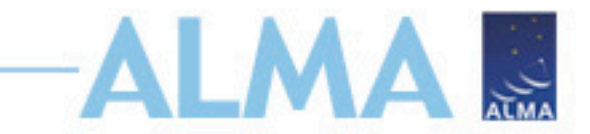

#### **For Cycle 4, some notable new "ALMA" features:**

- + Large, VLBI and ACA-standalone projects
	- to invoke ACA-standalone set desired angular resolution = 7m synthesized hpbw
- + On-axis spectral line polarization
- + 40 12-m array, 10 7-m array, 3 TP antennas

#### **There are also new "OT" features:**

- + The 10<sup>o</sup> size limitation on SG is gone, the OT will cluster your targets for you
- + Inclusion of the ACA is automatic, no more "suggest" and "do you request"
- + The bandwidth for sensitivity can't be smaller than representative spw's channel spacing
- + ICRS generally replaces "FK5 J2000"
- + Cut/paste commands are the same inside the OT and outside in your OS

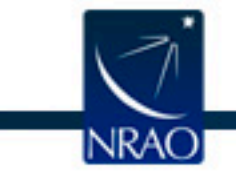

#### **Use preferences to customize**  $\Omega$   $\Omega$ **Preferences** Colours Dialogs Connection Advanced Appearance Font Size  $000$ **Preferences**  $\circledcirc$  top  $\circledcirc$  bottom Font Size  $12 -$ Colours Dialogs Connection | Advanced Appearance Edit View Tool Search Help Colours -Mouse-over Tooltips Science Goal Summary View When looking at a Science Goal, show ... Show for  $\begin{array}{|c|c|} 4 & \rightarrow \end{array}$  secs. **⊤General** Spectral Display a summary table New Proposal  $H-N$ Clipboard Baseband all its page editors New DDT Proposal  $H-D$ Error Spectral Window - Preferred Editors-Text Forms-Warning Averaging Region When putting the cursor into a form field, .. 2 New Program Preferrably show Forms  $\blacktriangleright$  editors Select it (for easy overwriting) Phase1 Suppressed Windows R New Commissioning Program o don't select it (for easy inserting) Phase2 Rest Frequency **DDT** Centre Frequency - Perspective-Open Project  $\mathbf{1}$ **FOV** Catalog Lines **Save**  $H-S$ FOV 1/3 HPBW Sidebands Sidebands(Unconfigured) Save As... -Look and Feel-**Transmission Spectrum** Show ALMA Template Library Metal Nimbus Use Project as Template  $000$ Preferences Appearance Colours Dialogs Connection Advanced  $\triangledown$  Validate  $H-L$ -Wanted Dialogs-Cancel Apply  $QK$ Dialog Submit Project  $\sqrt{\phantom{a}}$  (All Others)  $\nu$  Add.Confirm **Drafaranc**  $\mathbf{\Theta} \circ \mathbf{O}$ Submit Project as New  $\boxed{\mathbf{v}}$  Close.DiscardChanges Appearance Colours Dialogs Connection Advanced  $\nu$  Delete.Confirm -User Authentication  $\boxed{\mathbf{v}}$  Display field source name resolution information Preferences Display initial start-up options ALMA ID hliszt Search... Display offset coordinates reference system change message Quit Display sky coordinates reference system change message Password **........** Display velocity reference system change message Server URL https://ote.alma.cl/cycle-3/ Editor.UnexpectedError  $\boxed{\mathsf{v}}$  Export to file. Overwrite existing file? ExportProject.OverwriteFile Show Permissions... ExportSB.OverwriteFile Exporting to file. Coordinates out of range Exporting to file. Ignoring unsupported coordinates  $\triangleright$  Exporting to file. Invalid coordinates Exporting to file. Problem while writing file  $\triangleright$  IAU lookups are not advised Import.ConfirmConversion  $\triangleright$  Import. Overwrite Investigators Connection to Project Repository-Import.SaveCurrentProject Location of Service https://ote.alma.cl/cycle-3/  $\vert \mathbf{v} \vert$ NetworkService.offline  $\sqrt{\phantom{a}}$  Notify the user that basebands have been re-ordered Please note that changes to this setting will not be remembered. Switching OT Version Check to a different https-service is not possible, unless it is an official ALMA server. PointingPatternEditor.OverwriteFile If you need any of the above, talk to the computing support group. Cancel Apply  $QK$ Cancel Apply  $\overline{\mathsf{QK}}$

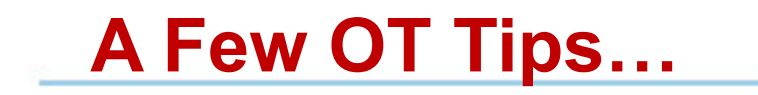

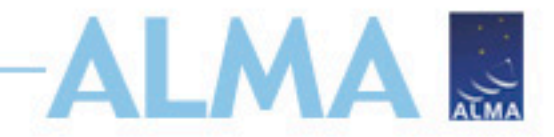

- New: The same cut and paste commands you use outside the OT for text also now work inside it
- Ctrl-Z global shortcut will expand out succeeding items in the J-tree (try it, you'll see what we mean)
- Holding down ALT when making choices in dropdown lists will convert to the unit or type of the new choice
	- Otherwise, only the description changes, not value
- OT does galactic-celestial conversion automatically
	- Cannot convert in other ways, eg not FK5 J2000 to ICRS. FK5 J2000 now deprecated

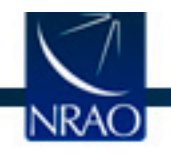

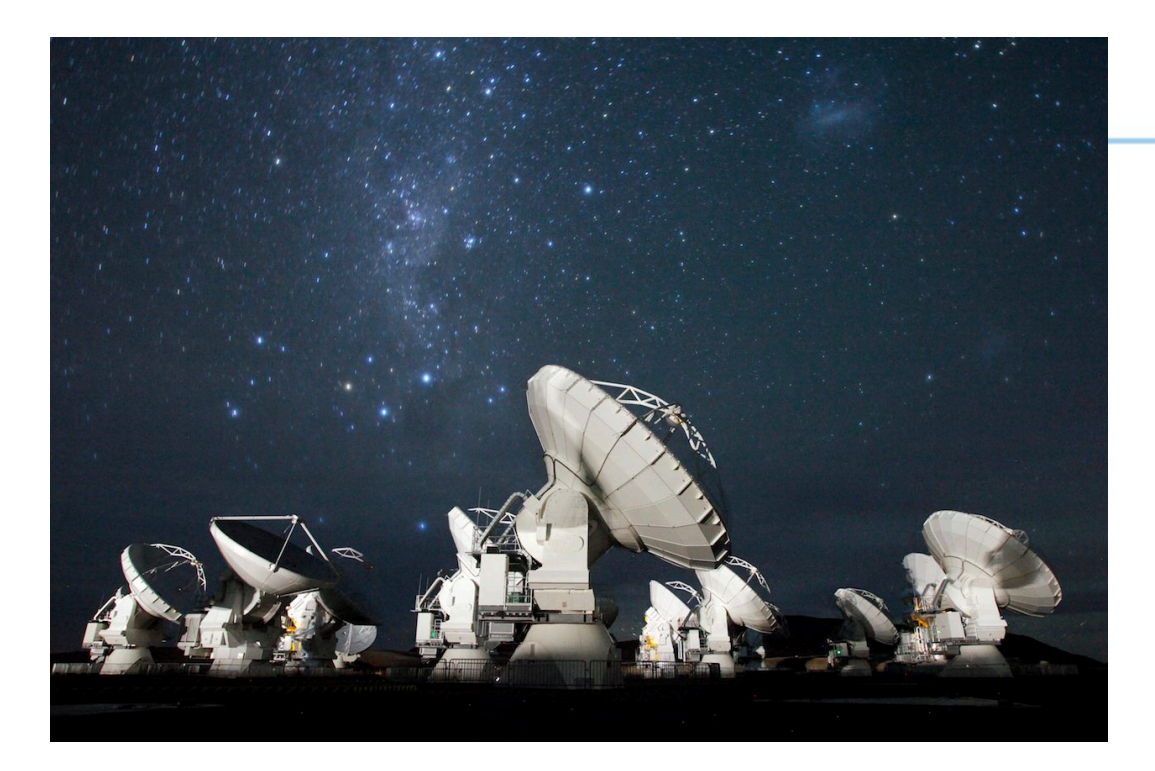

# **ALMA &**

### **For more info:**

https://almascience.nrao.edu/

The Atacama Large Millimeter/submillimeter Array (ALMA), an international astronomy facility, is a partnership of Europe, North America and East Asia in cooperation with the Republic of Chile. ALMA is funded in Europe by the European Organization for Astronomical Research in the Southern Hemisphere (ESO), in North America by the U.S. National Science Foundation (NSF) in cooperation with the National Research Council of Canada (NRC) and the National Science Council of Taiwan (NSC), and in East Asia by the National Institutes of Natural Sciences (NINS) of Japan in cooperation with the Academia Sinica (AS) in Taiwan. ALMA construction and operations are led on behalf of Europe by ESO, on behalf of North America by the National Radio Astronomy Observatory (NRAO), which is managed by Associated Universities, Inc. (AUI), and on behalf of East Asia by the National Astronomical Observatory of Japan (NAOJ). The Joint ALMA Observatory (JAO) provides the unified leadership and management of the construction and operation of ALMA.

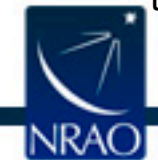